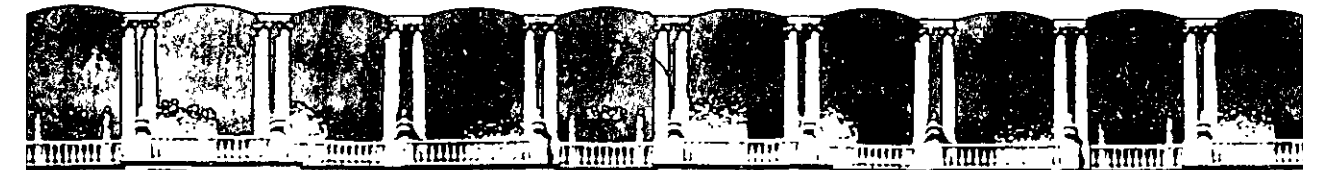

#### FACULTAD INGENIERIA DE  $U.N.A.M.$ DIVISION DE EDUCACION CONTINUA

### A LOS ASISTENTES A LOS CURSOS

Las autoridades de la Facultad de Ingeniería, por conducto del jefe de la División de Educación Continua, otorgan una constáncia de asistencia a quienes cumplan con los requisitos establecidos para cada curso.

El control de asistencia se llevará a cabo a través de la persona que le entregó las notas. Las inasistencias serán computadas por las autoridades de la División, con el fin de entregarle constancia solamente a los alumnos que tengan un mínimo de 80% de asistencias.

Pedimos a los asistentes recoger su constancia el día de la clausura. Estas se retendrán por el periodo de un año, pasado este tiempo la DECFI no se hará responsable de este documento.

Se recomienda a los asistentes participar activamente con sus ideas y experiencias, pues los cursos que ofrece la División están planeados para que los profesores expongan una tesis, pero sobre todo; para que coordinen las opiniones de todos los interesados, constituyendo verdaderos seminarios.

Es muy importante que todos los asistentes llenen y entreguen su hoja de inscripción al inicio del curso, información que servirá para integrar un directorio de asistentes, que se entregará oportunamente.

Con el objeto de mejorar los servicios que la División de Educación Continua ofrece, al final del curso deberán entregar la evaluación a través de un cuestionario diseñado para emitir juicios anónimos.

Se recomienda llenar dicha evaluación conforme los profesores impartan sus clases, a efecto de no llenar en la última sesión las evaluaciones y con esto sean más fehacientes sus apreciaciones.

## **Atentamente** División de Educación Continua.

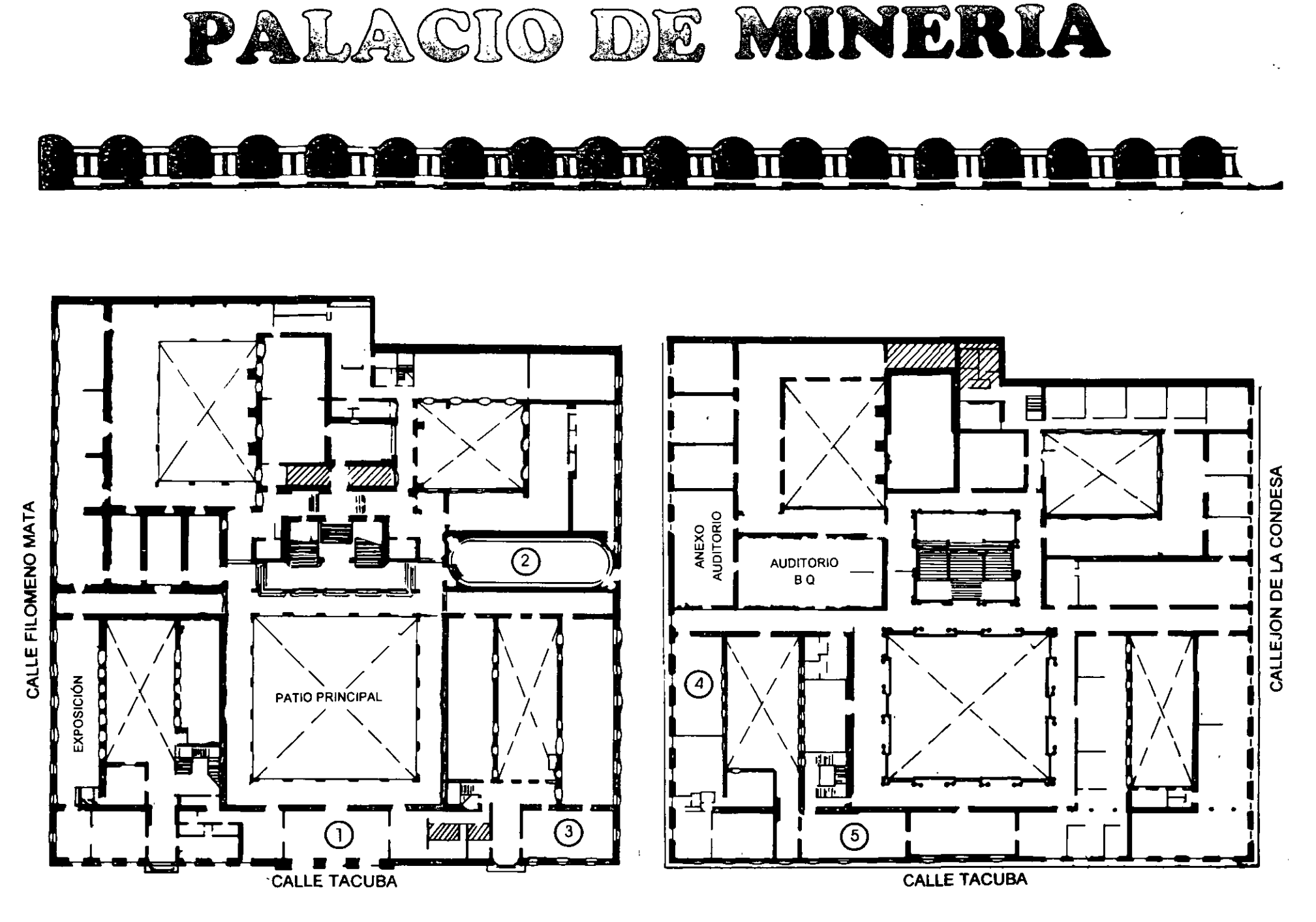

**PLANTA BAJA** 

MEZZANINNE

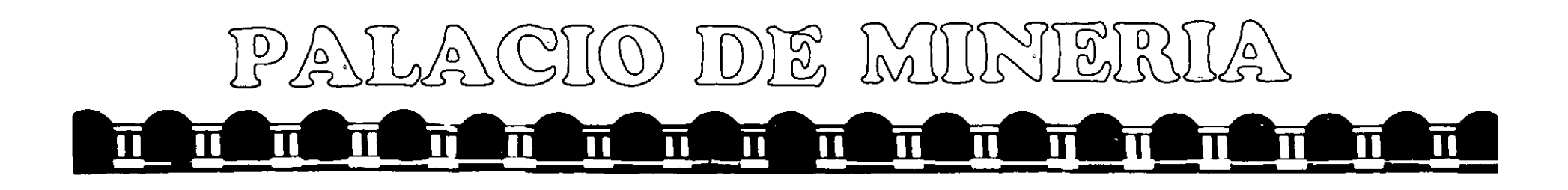

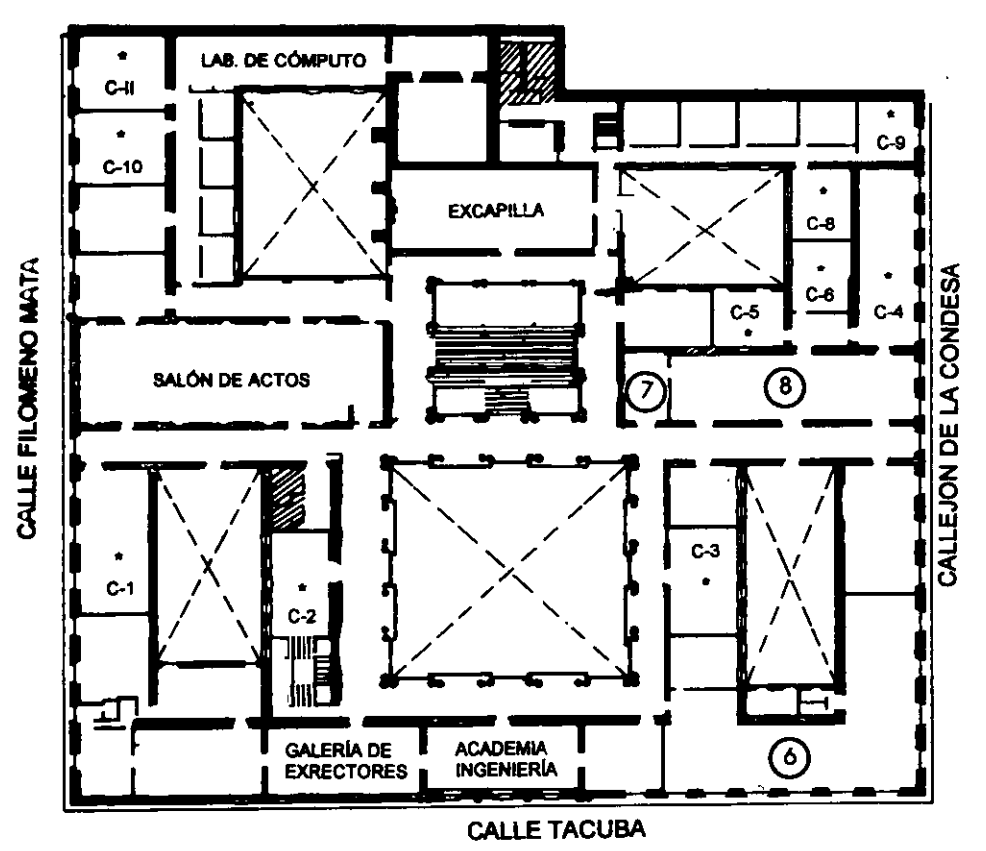

## ler. PISO

## **GUÍA DE LOCALIZACIÓN** 1. ACCESO

- 2. BIBLIOTECA HISTÓRICA
- 3. LIBRERÍA UNAM
- 4. CENTRO DE INFORMACIÓN Y DOCUMENTACIÓN "ING. BRUNO MASCANZONI"
- 5. PROGRAMA DE APOYO A LA TITULACIÓN
- **6. OFICINAS GENERALES**
- 7. ENTREGA DE MATERIAL Y CONTROL DE ASISTENCIA
- 8. SALA DE DESCANSO
	- **SANITARIOS**
- $\star$ **AULAS**

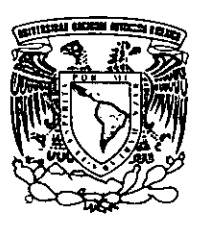

DIVISIÓN DE EDUCACIÓN CONTINUA FACULTAD DE INGENIERÍA U.N.A.M. **CURSOS ABIERTOS** 

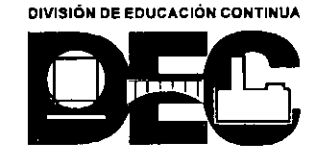

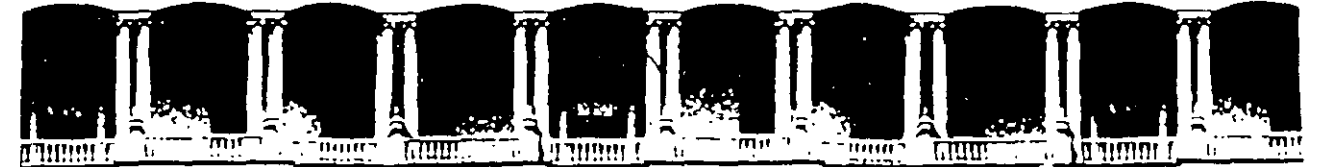

### FACUL TAO DE INGENIERIA U.N.A.M. DIVISION DE EDUCACION CONTINUA

## DESARROLLO EMPRESARIAL

## FORMULACIÓN Y EVALUACIÓN FINANCIERA DE PROYECTOS Del 24 al 29 de mayo de 1999.

*Apuntes Grmemles* 

Ing. José Manuel Hernández Flores Palacio de Minería 1 9 9 9.

## EVALUACION FINANCIERA DE PROYECTOS DE INVERSION

### 1. POLITICAS Y PROCEDIMIENTOS ESTABLECIDOS EN LA EMPRESA.

- •· Politrcas generales
- Actrvos.de largo plazo y su adminrstración
- Procedimientos de autorización
- Niveles de autorrzación

### 2. TECNICAS BASICAS PARA LA EVALUACION DE PROYECTOS

- Flujo de Caja Neto
- Tasa Interna de Rendrmrento
- Tasa Interna de Rendrmiento Modificada
- Valor Presente Neto
- Penodo de Recuperacrón Descontado
- Alternatrvas y su selección: jerarquización
- Manejo de la Calculadora Financiera

## 3. EL COSTO DE CAPITAL (TREMA).

- Planteamrento en funcrón de nesgo Comercral y Financiero
- Planteamrento en función de Rresgo y Rendimiento
- Planteamiento de Modigliani y Miller
- Planteamientos Practicos

### 4. FORMULACION DEL ESTUDIO DE PREINVERSION.

- Drseño del reporte
- Formulacrón del proyecto
- lnformacron complementarra
- Riesgo en la evaluacrón de proyectos
- lnfiacrón y trpo de cambro
- Analrsrs de sensrbilidad
- Modelo de Análisis Financiero de Proyectos por Computadora.
- Metodología bancaria para el análisis de proyectos de invesión

### **5. ANALISIS DE CASOS PRACTICOS**

- Caso Práctico 1 ( Sector Curtiduria)
- Caso Práctico 2 ( Sector de la Construcción)

 $\ddot{\phantom{a}}$ 

• Caso Práctico 3 ( Sector Alimenticio)

 $\bar{\mathbf{r}}$ 

### 6. **CONCLUSIONES**

 $\ddot{\phantom{a}}$ 

• Comentarios finales

## **1.POLITICAS Y PROCEDIMIENTOS ESTABLECIDOS EN LA EMPRESA.**

## **UNAM**

 $... - -$ 

- LINEAMIENTOS GENERALES
- PROCEDIMIENTOS DE AUTORIZACIÓN
- NIVELES DE AUTORIZACIÓN
- ACTIVOS DE LARGO PLAZO Y SU ADMINISTRACION

### **Definición de Proyecto de Inversión:**

Un proyecto de inversión consiste en la utilización de recursos financieros para adquirir bienes y servicios que satisfagan una necesidad en beneficio de la empresa.

 $\ddotsc$ 

### **Clasificación Contable:**

- **Proyectos Capitalizables:** Se registran en el Activo Fija
- **Proyectos de Mantenimiento Mayor** *y* **Menor:** Se consideran en el Estada de Resultadas.

### **Clasificación por Naturaleza para el PRESUPUESTO:**

- Incremento de Utilidades
- Conservación de Utilidades
- Obligatorios
	- Deseables

### **Políticas:**

- Todo proyecto de lnvers1ón mayor a 10.000 dólares debera estar respaldado por una Solicitud de Inversión.
- Deberán someterse a la aprobación de los diferentes níveles de autorización (Carta de Autonzac10nes)
- El area coordinadora de los proyectos será la Gerencia de Planeación Financiera o la Contraloria
- Todo proyecto de 1nvers1ón que se presente para su aprobación, debera contener la justificacion de Mercado, Financiera, Técnica y Administrativa (en su caso)
- Se integrara un Comité para la aprobación de Proyectos de Inversión
- Se deberá de implementar el Presupuesto de Inversiones de Capital.
- Todo proyecto dentro de Presupuesto que no sea enviado a autonzación en un periodo maximo de 3 meses después de la fecha que se programó quedará cancelado definitivamente.
- Todo proyecto autorizado deberá de iniciarse dentro de un periodo máximo de tres a seis meses después de la comunicación oficial de su autonzación.

**Niveles de autorización para proyectos de inversión.** Los niveles que se estipulan a continuación constituyen un ejemplo de lo que debe encontrarse debidamente autorizado en la Carta de Autorizaciones como parte de las Políticas de Inversiones de Capital

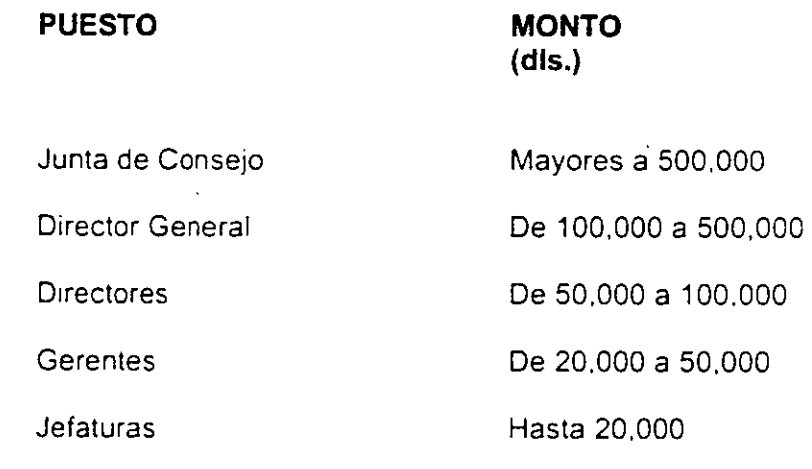

El procedimiento que se debe llevar a cabo para la autorización de un Proyecto de Jnvers1ón. es el siguiente:

El solicitante elabora la Solicitud de Inversión conforme a las 1nstrucc1ones señaladas en el capítulo 4 de este documento y la envía a cada uno de los niveles de autorización local que le corresponda según su monto, según lo estipulado en la Carta de Autorizaciones vigente.

Los diferentes niveles de autorización local tienen las siguientes alternativas al recibir la Solicitud de Inversión:

- a. Dar su visto bueno y envíar a los siguientes niveles de autorización según el monto, hasta ser recibida por la Gerencia de Planeación Fínanciera y la Contraloria.
- b. No aprobarla en cuyo caso se regresa a la un1dad generadora con la justificación del rechazo.

Todas las solicitudes deben traer la firma del Contralor o Contador General de la unidad generadora. de lo contrario éstas serán devueltas sin excepción.

La Gerencia de Planeación .Financiera revisa en primera instancia si la presentación y su contenido cumple con lo estipulado en este documento. así como su consistencia con el presupuesto autorizado; para así proseguir con el punto fundamental que es su evaluación financiera y recomendaciones al cocumento.

Una vez concluido lo antenor. se tienen dos alternativas:

- 1 Si el monto del proyecto está incluido en el Presupuesto de Inversiones del año en curso, la Solicitud de Inversión se turna (en caso de requerirse) a los niveles de autorización faltantes, quienes una vez aprobado lo regresan a la Gerencia de Planeación Financiera para emitír su número de control.
- 2 En caso de proyectos que no estén incluidos en el Presupuesto o cuyo monto exceda a la cantidad presupuestada en más del 10%, se turnará la solicitud de 1nvers1ón al Comrte de Inversiones formado por los directores para someterlo a la aprobacron final. Concluido lo anterior se regresa a la Gerencia de Planeación Fínanciera para la asignación del número de control.

## 2. TECNICAS BASICAS PARA LA EVALUACION DE **PROYECTOS**

 $\cdot$ 

 $\ddot{\phantom{1}}$ 

 $\bar{\mathbf{r}}$ 

 $\mathbb{R}^2$ 

- · Flujo de Caja Neto
- · Tasa Interna de Rendimiento

 $\sim 10^7$ 

- · Tasa Interna de Rendimiento Modificada
- · Valor Presente Neto

 $\bar{1}$ 

- · Periodo de Recuperación Descontado
- · Alternativas y su selección jerarquización
- · Manejo de la Calculadora Financiera

### **DEFINICION:**

La rentabilidad de una inversión es el rendimiento que una compañía espera de la aportación hecha por parte de los socios, generación de flujo de efectivo de la propia empresa y/o crédito solicitado.

Para evaluar el beneficio de una inversión se hace necesario pronosticar con bases muy só!idas lo que va ocurrir en un horizonte a largo plazo Esto se logra a través de un planteamiento analítico y de la aplicación de una serie de conocimientos económico-financieros, además del cálculo de los siguientes parámetros:

- Tasa Interna de Rendimiento (TIR)
- Valor Presente Neto (VPN)
- Penado de Recuperación (PRO)
- Tasa Interna de Rendimiento Modificada (TIRM)
- Valor Anual Neto (VANE)
- lndice de Valor Presente (IVP)

Estos indicadores utilizan los **Flujos de Caja Netos** después de impuestos que se generan anualmente durante el Ciclo de Vida del Proyecto de Inversión como parte fundamental de su cálculo.

### **A) FLUJO DE CAJA NETO:**

El FluJO de Caja Neto nos muestra el periodo en que se hace la inversión y la manera en que se esperan recibir los beneficios económicos como resultado de la 1mplementac1ón del proyecto·

Los principales conceptos que integran un Flujo de Caja Neto se clasifican según su efecto contable en **flujos positivos y flujos negativos** . Desde el punto de vista del inversionista, los flujos negativos representan desembolsos de efectivo y los flujos oosittvos representan 1ngresos

### **FORMULA:**

### **FCN= UDO- /SR+ DPC- IAC -CCT + VRE** \* + **CTR\***

<sup>•</sup> Sólo aplicable para el último año de evaluación

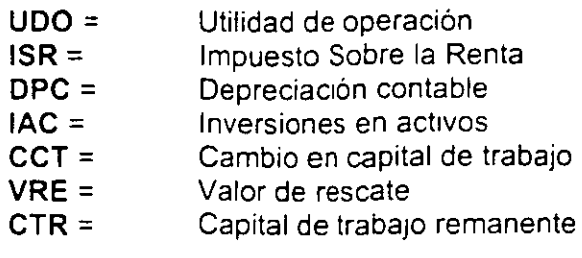

Es importante resaltar que en la evaluación financiera de un proyecto el objetivo más Importante es el detectar y plantear correctamente los **CAMBIOS** que se ongman por la Inversión.

### **8) TASA INTERNA DE RENDIMIENTO:**

#### 1) Tradicional

La Tasa Interna de Rendimiento (TIR) es la tasa a la cual el inversiomsta está recuperando su inversión original a lo largo de un penado de tiempo.

Matemáticamente seria aquella tasa en la cual los flujos positivos se igualan a los flujos negativos, traídos ambos a valor presente. Esto es, la tasa a la cual el Valor Presente Neto (VPN) es igual a cero

La fórmula para calcular la TIR es la siguiente:

n **FCN**<sub>n</sub> **TIR** =  $\sum_{n=1}^{\infty}$  ------ = 0  $n=0$   $(1 + 1)^n$ 

donde .  $1 = TIR = Tasa$  Interna de Rendimiento

La TIR se debe comparar con la tasa que se fija como objetivo del proyecto.

- Criterios de rentabilidad de la TIR

• Si la TIR es mayor o igual que la tasa objetivo, la inversión es financieramente atractiva, de lo contrario sera rechazada.

### $TIR \supseteq TREMA$

#### 2) Modificada

Esta segunda alternativa de evaluación no es nueva; sin embargo, no ha sido usada por que no se ha entendido conceptualmente. Sus ventajas son las Siguientes:

- Método de calculo mas realista
- La TIR supone que los flujos de caja son reinvertidos a una tasa igual a la TIR
	- La Tasa Interna de Rendimiento Modificada supone que los flujos son reinvertidos a una tasa igual a la Tasa de Descuento, lo cual es más realista.

$$
\text{TIRM} = \left( n \sqrt{\frac{\sum FCNpositivos(\widehat{a} \text{ } VP \times FF} \sum \text{ } +1)} \right) \times 100
$$

**FCN** = Flujos de Caja Netos positivos y negativos traídos a Valor Presente

**Factor Futuro = TREMA acumulada del último año.** 

**n** = Número de penados de analisis sin considerar el año cero.

En el anexo A se muestra un ejemplo de calculo.

### **C) VALOR PRESENTE NETO:**

Conforme pasa el tiempo el dinero empieza a perder, su poder adquisitivo, por lo que la diferencia en el tiempo puede ser resuelta convirtiendo el valor del dinero futuro a valor presente, y esto se puede lograr con la siguiente fórmula:

> n FCN<sub>n</sub>  $\mathbf{r}$  $VPN = \sum$  ......... =  $\sum$  FCND n=O (1 + **TD)"** n=O

en conde

VPN = Valor Presente Neto  $FCN =$  Flujo de Caja Neto TD = Tasa de Descuento  $n =$  Número de periodos FCND = Flujo de Caja Neto Descontado

- Cnterios de rentabilidad del VPN
- S1 el VPN es cero o positivo la mversión es financieramente atractiva, *y* entre mayor sea su valor más rentable será la inversión. En caso contrario será rechazada

### **O) VALOR ANUAL NETO:**

Cuando se tengan que evaluar proyectos mutuamente excluyentes que tengan como característica principal que su vida útil sea diferente; el análisis a través del-Valor Presente Neto favorecería lógicamente a aquellos proyectos de una vida útil mayor.

Para esos casos es conveniente emplear el Valor Anual Neto (VANE), el cual genera un Valor Presente Neto anualizado, lo que permite tener un resultado eqUitativo. bajo la m1sma base, para todos los proyectos que se estén comparando.

La fórmula que sirve para determinar el VANE es el siguiente:

$$
VANE = VPN x
$$
  
 
$$
1 - (1 + i)^{n}
$$

en donde.

VPN = Valor Presente Neto  $1 = TREMA$ n = Periodo de análiSIS del proyecto

- Cntenos de rentabilidad del VANE

Si el VANE es mayor o igual que cero la inversión es financieramente atractiva; y cuando su valor se compara con el resultado de otros proyectos. se debe escoger aquella inversión que tenga el valor más alto.

### **E) INDICE DE VALOR PRESENTE**

Esta herramienta se usa también para decidir cual o cuales proyectos son los mejores. En este caso se trata de un factor o índice, que se calcula de la siguiente manera

- **VPN IVP = 1** + ----------- **VPE**
- $IVP = Indice$  de Valor Presente  $VPN = Valor$  Presente Neto  $VPE = Value$  Presente de los Egresos
- Criterios de rentabilidad del IVP
- Si el IVP es mayor o 1gual que uno la inversión es financieramente atractiva. y se debe escoger aquella inversión que tenga el valor más alto cuando se compara con otras inversiones

### **F) PERIODO DE RECUPERACIÓN DESCONTADO:**

El Periodo de Recuperación de un proyecto corresponde al tiempo en el que se amortiza la inversión, y se calcula en base al Flujo de Caja Neto Descontado (FCND) de la siguiente forma-

Cuando el. FCND acumulado año tras año cambia de signo negativo a positivo. ese es el tiempo en que se recupera la inversión.

- Cntenos de rentab1l1dad del Penado de Recuperación
- El Penado de recuperación financieramente aceptable varia dependiendo del tipo de proyecto y del monto de Inversión.
- En u·na economía tan vanable como la mexicana. a pesar de la aparente estabilidad actual, no se deberían tener proyectos que se recuperen en un plazo mayor a 5 años.

 $\mathbb{R}^{\mathbb{Z}}$ 

Con objeto de mostrar en forma práctica el cálculo de los indicadores de rentabilidad para un proyecto. a continuación se desarrollará un ejercicio.

 $\mathbf{L}$ 

Se esta considerando producir una linea nueva de productos para lo cual se requiere hacer una inversión en una máquina inyectora para botellas de plástico por un mónto de 200.000 nuevos pesos en 1995. El proyecto no contempla ninguna desinversión.

Las ventas anuales esperadas del proyecto en miles de nuevos pesos, son como sigue:

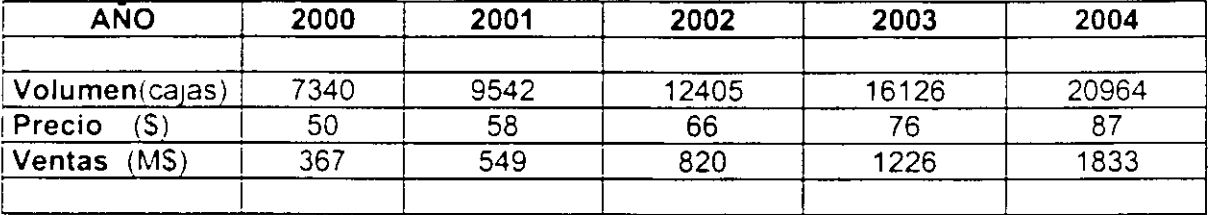

### **VENTAS**

AdiCionalmente en el año 2004 se estima un valor de rescate de 150,000 pesos.

El costo de ventas del proyecto se estima en un 50% de las ventas, y los gastos en un \_14% de las ventas

La depreciación contable será de 5% anual sobre el total de la inversión en 20 años y la depreciación fiscal será de 10% anual durante 10 años.

No hay costos ni gastos no desembolsables, es decir CND y GND = 0

El capital de trabajo requerido es el Siguiente:

Caja inicial =  $10$  dias del costo de ventas Jnventanos = 30 dias del costo de ventas Cuentas por pagar = 30 dias del costo de ventas Cuentas por cobrar =  $35$  dias de las ventas

La tasa de impuestos para los proximos 5 años es el 35%

Las tasas anuales para descontar los flujos de caja se muestran a continuación:

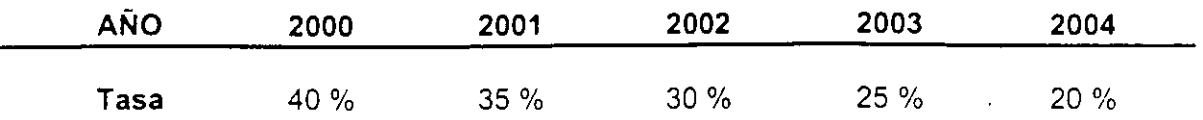

- Cálculo del capital de trabajo·

Como el capital de trabajo está referido a las ventas y al costo de ventas, se deben tomar estos y dividirse entre los días del año. obteniéndose unos factores de cálculo que llamaremos FOV y FDC.

FDV *=* Ventas por día *=* Ventas/360 FDC *=* Costo de ventas por día *=* Costo de Ventas/360

Por ejemplo para el año de 1996 las ventas estimadas son de 367 MNPs y el costo de ventas es de 183.5 MNPs, substituyendo en la fórmula antenor tenemos:

> FDV *=* 367/360 *=* 1.019 MNPs/día FDC *=* 183.5/360 *=* 0.510 MNPs/día

Ya obtenidos los factores diarios, estos se multiplican por los días de caja inicial de inventario. días de cuentas por cobrar y días de cuentas por pagar, que necesita el proyecto como capital de trabajo.

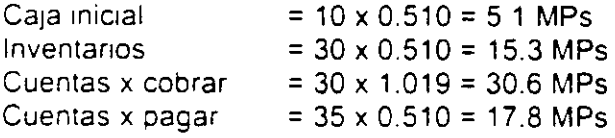

Obtenidos los valores de los rubros que integran el capital de trabajo, este se calcula de la siguiente forma:

sustituyendo en la formula·

CT *=* 5 1 + 15.3 + 30.6- 17 8 *=* 33 132

entonces, el capital de trabajo para 1998 es de 33.1 MPs.

Para los calculos a detalle de utilidad de operación impuestos, Flujo de Caja Neto, etc. ver el anexo B.

A continuación se muestra un resumen de los cálculos de algunos de los rubros:

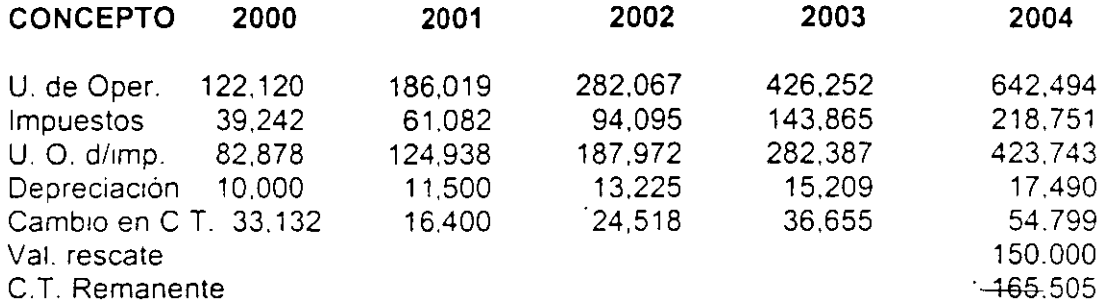

- Calculo del Flujo de Caja Neto

El Flujo de Caja Neto para cada penodo se obtiene usando la siguiente fórmula

FCN = UDO - ISR + DPC- IAC- CCT + VRE + CTR

Aplicándola al ejemplo tenemos lo siguiente

(miles de pesos)

**1999 2000 2001 2002 2003 2004** 

Flujo de Caja Neto (200) 59.7 120.0 176.7 260.9 701.9

- Calculo de Valor Presente Neto

 $\mathbb{R}^2$ 

Conforme pasa el tiempo el dinero empieza a perder su poder adquisitivo, por lo que la diferencia en el tiempo puede ser resuelta convirtiendo el valor del dinero futuro a valor presente:

 $\ddot{\phantom{a}}$ 

$$
VPN = \sum_{n=0}^{n} \frac{FCN}{(1+i)^n} = \sum_{n=0}^{n} FCND
$$

Sustituyendo términos en la fórmula de VPN tenemos lo siguiente:

### **VPN = 253,518 Ps**

Puesto que su valor es mayor que cero, decimos que en función de este resultado el proyecto es v1able.

- Cálculo de la Tasa Interna de Rendimiento

La Tasa Interna de Rendimiento (TIR) es la tasa a la cual el inversionista está recuperando su inversión original a lo largo de un periodo de tiempo.

 $\overline{\phantom{a}}$ 

La fórmula para calcular la TIR es la siguiente:

 $\mathbf{r}$ 

 $\overline{a}$ 

 $\mathcal{A}$ 

n.

n FCN  $\Sigma$  ------ = 0  $n=0$   $(1 + 1)^n$ 

Tomando el Flujo de Caja Neto del ejemplo anterior y substituyendo en la fórmula tenemos:

### $TIR = 68.2%$

Para la solución se recomienda usar la función IRR de una calculadora financiera o la función =IRR de Excel. Lotus. etc.

- Periodo de Recuperación de un proyecto

El Periodo de Recuperación del ejemplo lo obtenemos a partir de la siguiente tabla. en la que vemos cuando se da el cambio de signo y la añadimos la parte fraccional del segundo año como sigue

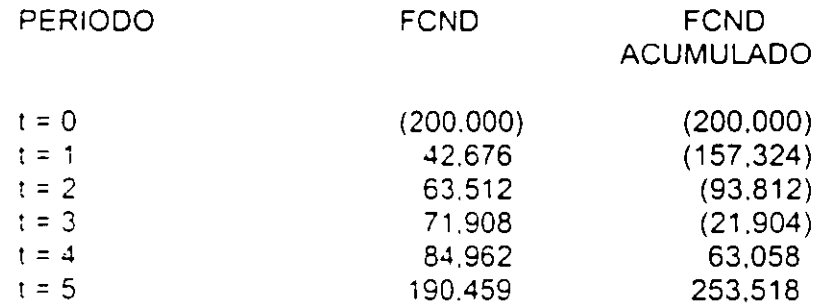

 $\bar{\mathbf{r}}$ 

Por lo tanto el Periodo de Recuperación Descontado correspondiente para este ejemplo es

$$
PRD = 3 + \frac{21,904}{84,962}
$$

### **PRO=** 3.3 **AÑOS**

valor que parece bastante razonable considerando el monto de la mversión y el resultado.\_ de la Tasa Interna de Rendimiento y Valor Presente Neto.

 $\overline{\phantom{a}}$ 

### TASA INTERNA DE RENDIMIENTO MODIFICADA

**ANEXO A** 

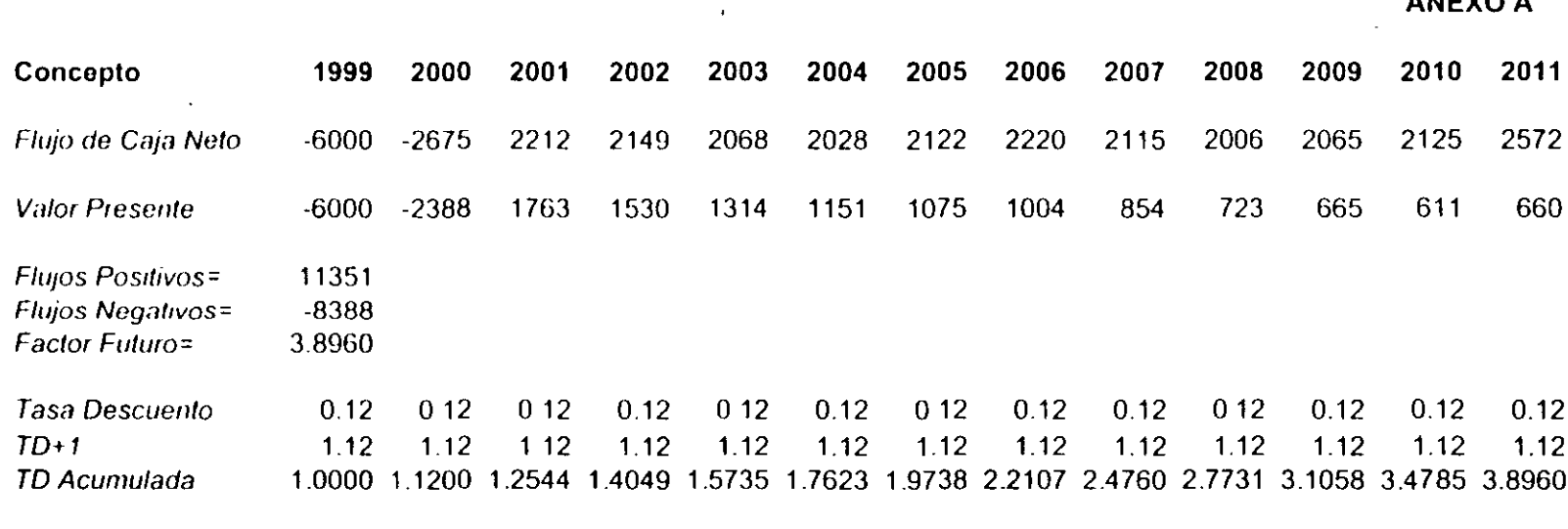

ļ

 $\sim$ 

 $TIRM=$  $((11351*3.8960/8388)**(1/12) - 1)*100$ 

 $\sim 100$  km  $^{-1}$ 

 $TIRM =$ 14.86%

 $\sim 10^6$ 

 $TIR =$ 18 47%

 $\overline{\mathbf{x}}$ 

 $\cdot$ 

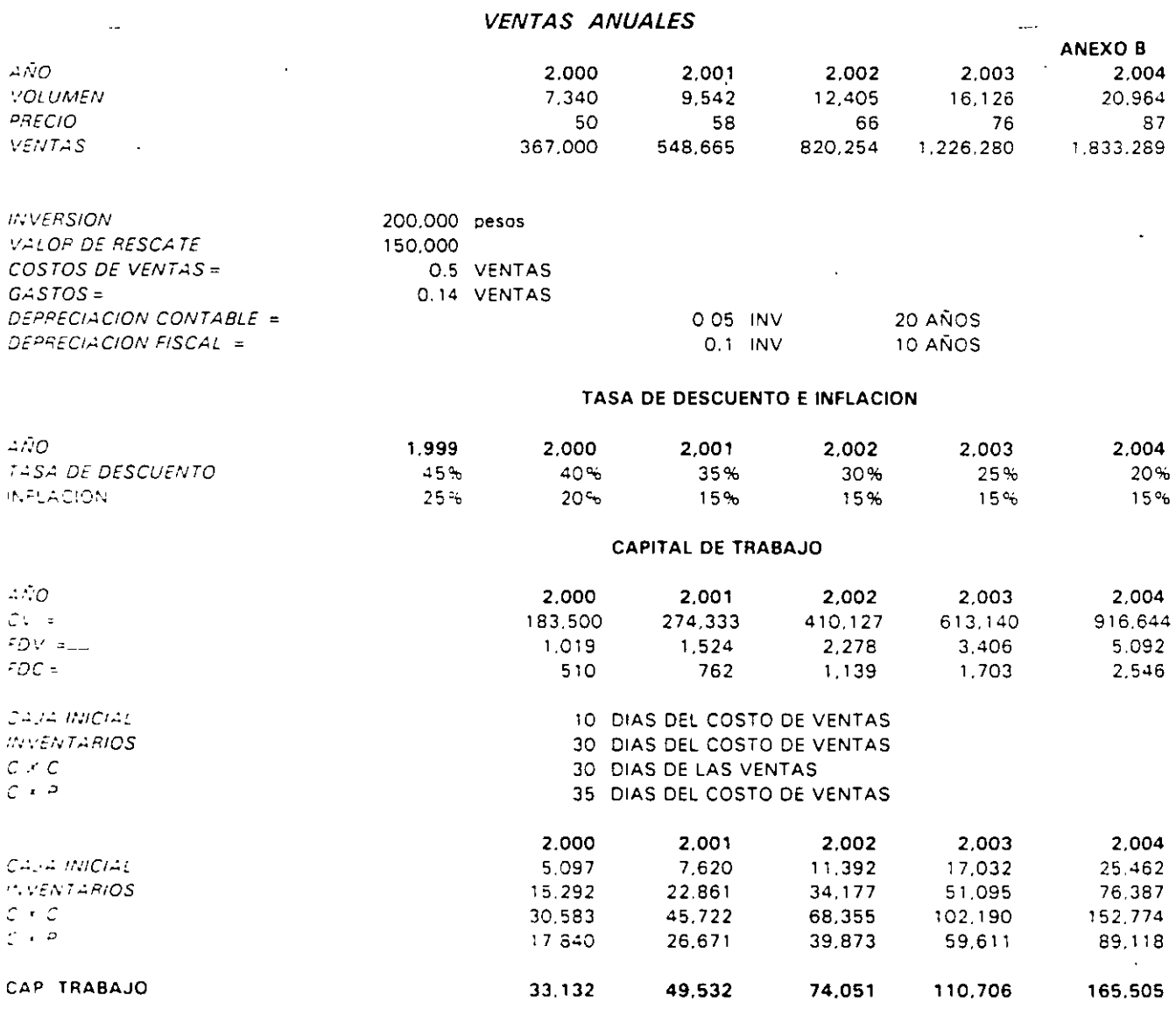

 $\ddot{\phantom{a}}$ 

 $\ddot{\phantom{1}}$ 

 $\ddot{\phantom{a}}$ 

 $\hat{\mathcal{A}}$ 

 $\sim 10^{11}$ 

 $\mathcal{L}^{\text{max}}_{\text{max}}$ 

### CÁLCULO DE UTILIDAD DE OPERACIÓN

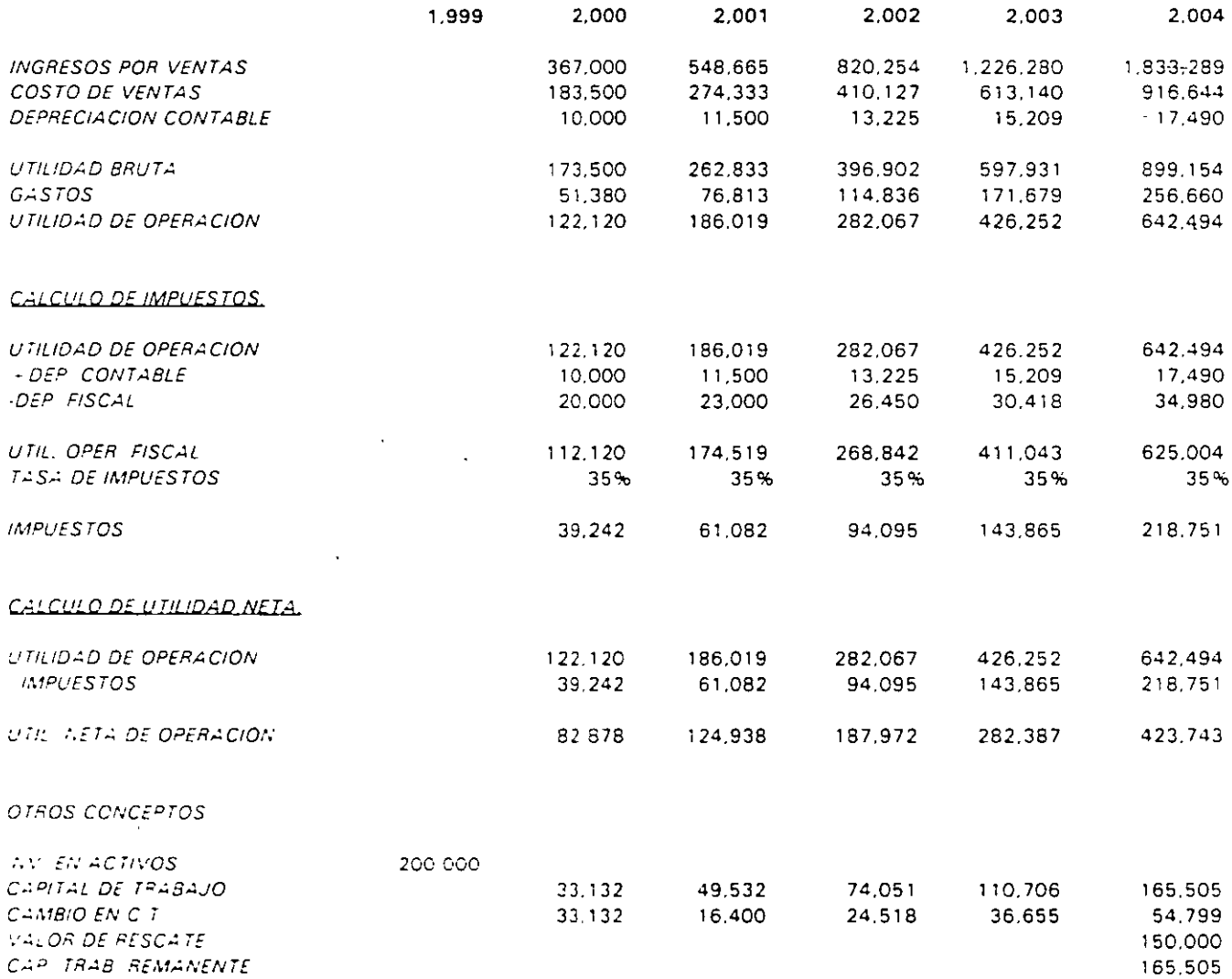

 $\sim 10^{-10}$ 

 $\mathbf{a}^{(1)}$  .

 $\mathcal{L}_{\mathcal{A}}$ 

### CALCULO DEL FLUJO DECAJA NETO

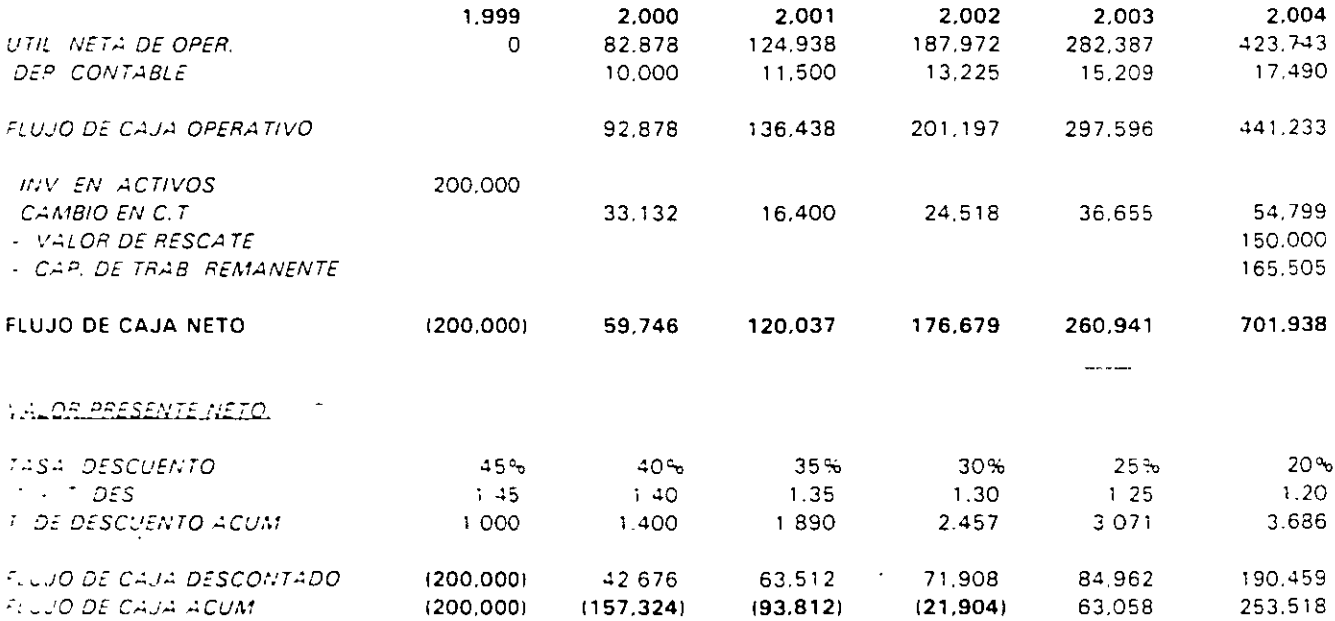

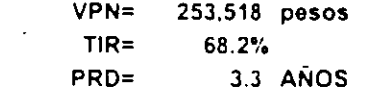

 $\bar{z}$ 

 $\ddot{\phantom{1}}$ 

 $\alpha$ 

 $21$ 

 $\overline{\phantom{a}}$ 

## 3. COSTO DE CAPITAL (TREMA).

# **UNAM**

- · Planteamiento en funcion de riesgo Comercial y Financiero
- · Planteamiento en funcion de Riesgo y Rendimiento
- · Planteamiento de Modigliani y Miller
- Planteamientos Practicos

### **DEFINICION:**

La Tasa de Descuento, TREMA(Tasa de Rendimiento Mínima Aceptable) o Costo de Capital se puede definir como la tasa de rendimiento que una empresa debe obtener de sus Inversiones para que su valor de mercado no disminuya y al m1smo tiempo se generen oportunidades de financiamiento a tasas razonables.

### **A) PLANTEAMIENTO EN BASE A RIESGO COMERCIAL Y FINANCIERO:**

Ahora bien es conveniente establecer que el costo de capital se mide según el supuesto de que tanto el riesgo comercial como el riesgo financiero son fijos, y de que la disposición del inversionista con respecto al riesgo permanece inalterada, el ún1co factor que afecta a los d1versos costos especificas de financiamiento es la oferta y la demanda que operan en el mercado de fondos a largo plazo. Por tanto podemos definir:

### $k_1 = r_1 + bp + fp$

donde:

**k1 = costo específico de los diversos tipos de financiamiento. r1 =costo libre de riesgo bp = prima de riesgo comercial fp = prima de riesgo financiero** 

### **B) PLANTEAMIENTO EN BASE A RIESGO Y RENDIMIENTO:**

Otro planteamiento similar basado en un contexto de riesgo y rendimiento, establece que el Costo de Capital lo podemos determinar a través de la siguiente ecuación.

$$
R_k = i + (R_m + i) \beta_k
$$

donde.

 $i =$ **tasa libre de riesgo tasa de rendimiento esperado medición del riesgo** 

Es conveniente hacer notar que este modelo para el cálculo de Costos de Capttal tiene como principal caracteristica el de obtener valores puntuales en cuanto a la variable tiempo, es decir, sólo válidos para un periodo.

### C) PLANTEAMIENTO DE MODIGLIANI Y MILLER:

Una ecuación que sugiere un procedimiento de cálculo del Costo de Capital más práctico. lo planteo por primera vez Modigliani y Miller de la siguiente forma:

$$
r^* = r (1 - T^*L)
$$

donde;

 $r = \text{costo}$  de oportunidad de capital

 $L =$  contribución marginal a la capacidad de endeudamiento en proporción al valor actual del proyecto.

### T\* = ahorro fiscal neto por un peso de pago de intereses

Este modelo financiero como los anteriores tiene sus limitaciones propias; como es el que se deben tener fiujos constantes y a largo plazo, que se mantenga un endeudamiento fijo.

### D) COSTO DE CAPITAL PONDERADO O TREMA PONDERADA:

Este modelo se aplica de manera práctica para obtener el cálculo de la TREMA, y corresponde al promedio de los costos de las diferentes fuentes de financiamiento ya sean internas o externas. Su explicación es más fácil a través de un ejemplo:

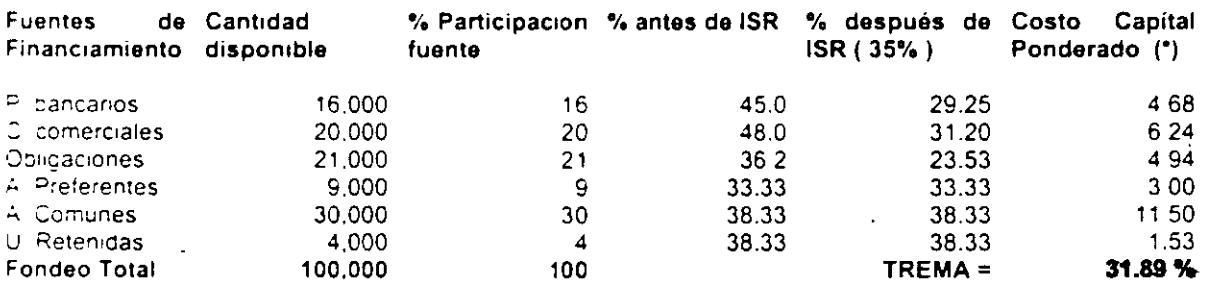

<sup>•</sup> Se obtuvo como la multiplicación de las cifras de la columna de % Participación de Fuente por la columna % después de ISR (35%).

### **E) MODELO PRACTICO PARA EL CALCULO DE TASA DE DESCUENTO O TREMA:**

Este modelo tiene un planteamiento completamente práctico, ya que todas las variables en las que se apoya como la inflación, tasas de interés, la relación Pasivo a Activo; se pueden proyectar para establecer un modelo en una hoja electrónica. Las dos primeras variables se pueden conseguir en publicaciones como las de Warton y la última de los m1smos estados financieros proyectados.

### **PLANTEAMIENTO:**

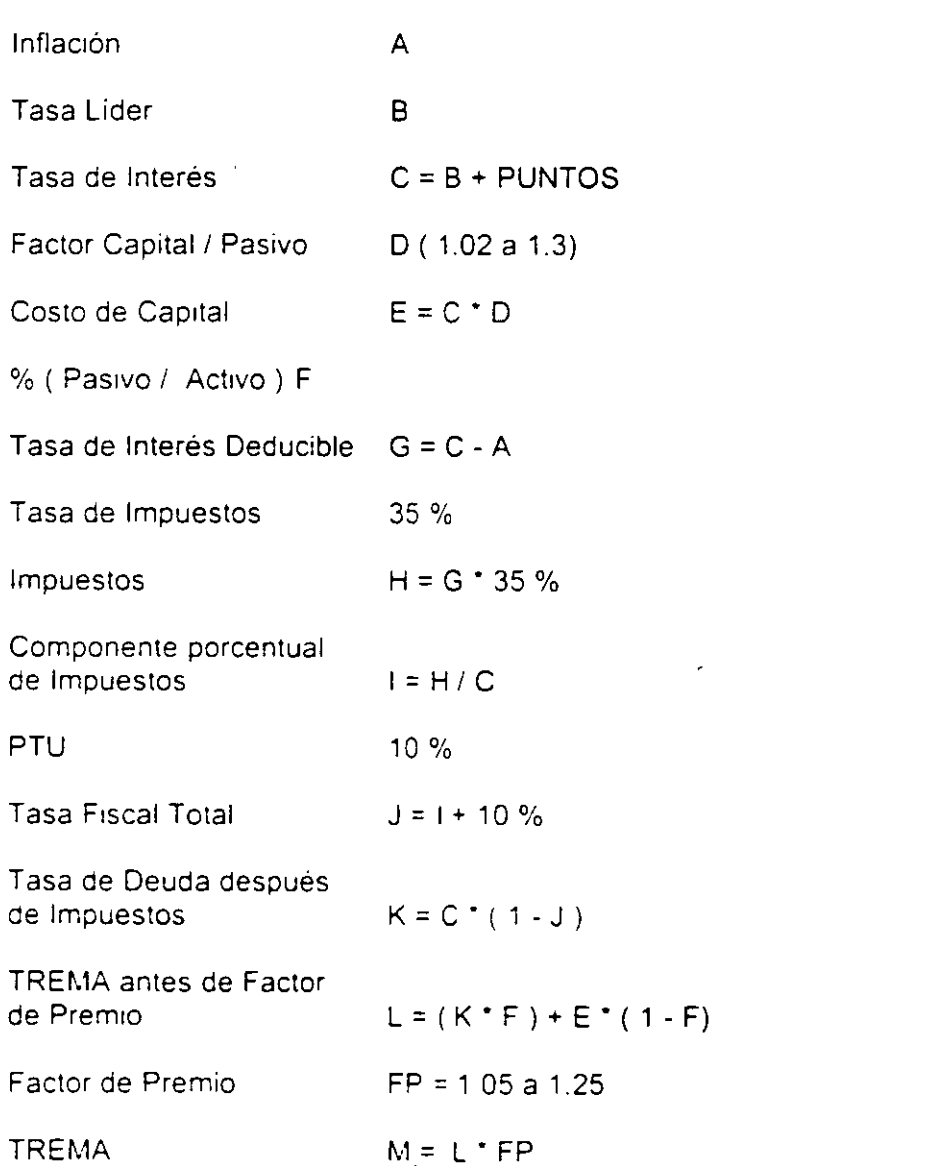

## **4. FORMULACION DEL ESTUDIO DE PREINVERSION**

# **UNAM**

• D1seño del reporte

 $\bar{z}$ 

- Formulación del proyecto
- Información complementaria
- Análisis de sensibilidad.
- D1seño del Modelo de Analisis de Proyectos por Computadora
- Metodologia bancaria para el análisis de proyectos de invesión

Toda Solicitud de Inversión debe contener en forma clara la 1nformac1ón requenda en cada uno de los puntos que se 1ndican a continuación, de manera que se integre un documento completo para someterlo a la aprobación del Comité de Autorización de Proyectos de Inversión o del Banco.

### 4. 1 Carátula de la solicitud de inversión

- a. Encabezado
- b. Descripción
- c. Propósito
- e. Fondos requeridos: - Aportación de Capital
	- -Crédito
- f. 1nformac1ón f1nanc1era
- g. Consistencia con presupuesto

 $\cdot$ 

d. T1po *y* Naturaleza h. Autorizaciones

### 4.2 Resumen del proyecto

- l. Sumario Ejecutivo
- II Situación actual<br>III Propuesta
- Propuesta
- IV. Desglose de la inversión inflacionada
- V. Otras alternativas consideradas
- VI Justificación del proyecto
- VII Análisis de sensibilidad
- VIII Consistencia con los planes
- IX. Programa de erogaciones
- X. Programa de actividades

4.3 Anexos

- A. Estudio de mercado
- B. Información tecnica
- C Evaluación financiera

41 Caratula de la Solicitud de Inversión

Esta solicitud está diseñada para elaborarse fácilmente, ya que los datos que se piden son autodescriptibles y muestran la información más relevante de un proyecto de mversión

### 4.2 Resumen del proyecto

Esta sección debe contener los antecedentes y descripción del proyecto de tal forma que los diferentes niveles de autorización se enteren de su naturaleza y alcance.

### l. Sumario ejecutivo.

En este primer inciso deberá incluirse lo siguiente:

- Nombre del proyecto
- Clasificación
- Inversión requerida expresada en nuevos pesos corrientes.
- Información financiera (TIR. VPN y PR).

### *11.* Situación actual

En este inciso se deberán detallar las condiciones actuales, la problemática existente y las condiciones desfavorables bajo las cuales se está llevando a cabo la operación.

### *III* Propuesta

Hacer una descripción del equipo que se recomienda, indicando sus ventajas y nesgos técnicos.

### IV Desglose de la inversión inflacionada

Detallar el monto de la 1nversión considerando el efecto inflacionano en cada uno de los conceptos

### - Edificios - Fletes

- 
- Maquinaria y equipo Contingencias
- Matenales
- Gastos de instalación
- Asistencia técnica
- Gastos de anteproyecto

Es importante hacer un desglose lo más completo posible, con el propósito de v1sual1zar apnon aquello que debe capitalizarse y aquello que se debe mandar a gastos

28

- 
- -·Obra CIVil Gastos de Importación
	-

### V. Otras alternativas consideradas

Breve descripción de otras alternativas que han sido rechazadas en favor de la que se propone, incluyendo el análisis costo-beneficio que nos sirvió para tomar la decisión.

### VI. JustifiCaCión del proyecto.

Enunciar los beneficios de mercado, técn1cos y financ1eros que se obtendrán con el proyecto.

- Incremento en la participación de mercado
- Venta¡as financieras
- Indicadores de rentabilidad
- Ventajas técnicas

### VIl. Análisis de sensibilidad

Analizar cuales serian los problemas que se enfrentarían en caso de que las premisas bajo las cuales se planteo el proyecto, no se cumplieran, por ejemplo·

- Incremento en el monto de la Inversión.
- Menor volumen esperado de producción
- Menor volumen de venta o precio unitario de realización
- Mayor Incremento en los costos que el esperado
- Retraso en el arranque del proyecto

### VIII Cons1stenc1a con el presupuesto

Indicar si el proyecto se encuentra considerado en el Presupuesto de Inversiones autorizado del ejercicio en curso, especificando el nombre y monto con el que fue incluido, de lo contrario explicar brevemente las razones por las cuales el proyecto no fue mcluido en el presupuesto.

### IX Programa de Erogaciones

Programa mensual de las erogaciones inflacionadas que deberán realizarse para la ejecución del proyecto.

X. Programa de actividades

Determinar las fechas probables para los eventos tales como :

- Autorización del proyecto
- Tramitación de permisos
- Colocación del pedido
- Entrega en planta
- Instalación
- Arranque
- Fin de la curva de aprendizaje

Se debe tener especial cuidado con el hecho de que estas fechas coincidan con aquellas mostradas en el Programa de Erogaciones.

### 4.3 Anexos

### A. Estudio de mercado

Este estudio deberá ser avalado por el área de mercadotecnia respectiva y sólo será aplicable a aquellos proyectos que tengan impacto sobre el producto final. tales como:

- Camb1o de empaque
- Mejoras en la calidad del producto
- Nuevos productos
- Volumen Incremental de ventas
- Diferente percepción del mercado

Y la información que podrá contener el estudio de mercado es la siguiente:

### i) Producto y mercado

- Tamaño total del mercado, histórico, presente y pronóstico.
- · Sensibilidad del mercado a precio, calidad, innovación, tecnología, población. politicas nacionales, etc.
- C1clo de vida del producto

### 11) Consum1dores

- Descnpción y cantidad de consum1dores
- D1stribuc1ón de la demanda por t1po de consumidor. nivel o sector

### 111) Competencia

- Faoncantes. capac1dad 1nstalada
- Productos sustitutos o alternos
- Participación histórica de cada productor en el mercado
- Pronóstico de la participación futura y su justificación
- · Características de los competidores en términos de calidad, servicio, localización, tecnología. etc.

 $\sim$ 

### 1v) Precio

- Análisis de precios en el mercado nacional, histórico y pronóstico. lnfiuencia de las variaciones de precios en la oferta y la demanda.
- Análisis de precios de productos sustitutos o alternos, histórico y pronóstico

### v) Comercialización

- Canales de distribución actuales y propuestos
- Descnpción de los clientes

### B Información Técnica

La Información que deberá contener esta sección es la siguiente:

- Especificaciones técnicas del producto y calidad esperada
- Cop1a de las cotizaCiones consideradas para la estimación del monto de la invers1ón
- · Especificaciones técnicas y breve descripción de la maquinaria y/o equipo seleccionado
- Proceso en que interviene
- Diagramas de localización de equipo
- Programa de ejecución del proyecto
- Impacto ambiental

### C Información financiera

La evaluación financiera debe estar integrada de los siguientes conceptos.

i) Bases de cálculo

Son los datos y premisas que dan origen a los estados de resultados y de flujo de ca1a neto. como por ejemplo:

- Prem1sas económ1cas. Jnfiac1ón. pandad, etc.
- Volúmenes de ventas proyectadas
- Prec1o de venta proyectado
- Costos fijos y variables
- Gastos de operacion
- Publicidad y promocion
- Valor de rescate

### ii) Estados financieros

- Estado de resultados
- Flujo de caja neto

iii) Parámetros de rentabilidad

- Tasa Interna de Rendimiento
- Valor Presente Neto
- Penado de Recuperación

### 1v) Anális1s de sensibilidad

Consiste en un cuadro comparativo mostrando los efectos en los parámetros de rentabilidad al modificar vanables como:

- Variables macroeconómicas
- Volumen de producción
- Volumen de ventas
- Prec1o de venta
- Costos
- Inversión

### 4.4 Participantes de la Solicitud de Inversión

Como en cualquier actividad dentro de una empresa es importante el trabajo en grupo, por lo que en el caso del Planteamiento, Formulación y Evaluación de una Solicitud de Inversión es definitivamente necesario que participen en mesas reaondas las áreas de·

- Ingenieria, Operación y Mantenimiento
- **Mercadotecnia**
- **Costos**
- **Contraloria**
- Planeación Financiera

para llegar a un documento que recoja los comentarios de todas las áreas Involucradas. y al m1smo tiempo hacerlas responsables de cualqUier error en el planteamiento, ejecución y puesta en marcha de los proyectos de inversión.

En el caso de que además exista un Com1té de Aprobación de Proyectos es conveniente que se distribuyan previamente copias del documento, con el fin de que sea analizado y comentado con mayor profundidad y conocimiento en la junta de aprobación de solicitúdes de inversión, y así aprobar proyectos realmente rentables para la empresa. Esta última etapa de aprobación también es importante ya que se venfican las estrategias financieras y comerciales a nivel dirección.
#### 4.b Diseño del Modelo de Análisis de Proyectos por Computadora

El diseño del modelo de Análisis Financiero de Proyectos de Inversión en Excel debe contener como mínimo la siguiente información:

- $\checkmark$  Cálculo de la Inversión y Programa de Erogaciones correspondiente
- $\checkmark$  Cálculo de la Depreciación
- *v'* Tablas de amortización
- *v'* Presupuesto de Ingresos *y* Egresos
- $\checkmark$  Estado de Resultados
- $\checkmark$  Capital de Trabajo
- $\checkmark$  Balance General
- $\checkmark$  Estado de Cambios en la Situación Financiera
- $\checkmark$  TIR, VPN, PRD, TIRM, IVP, VANE
- *.t* lndices Financieros
- *. .t* Punto de Equilibrio

# EV ALUACION DE <sup>~</sup>PROYECTOS DE INVERSION

Metodología Bancaria:

## **Metodología de Análisis:**

**Moralidad** 

 $\mathcal{L}^{\mathcal{E}}$ 

40%

 $25%$ 

- Estructura Financiera y Administrativa
- Destino y Capacidad de Pago  $20%$
- Garantía

 $15\%$ 

## ORALIDA

- Permanencia del negocio en la plaza.
- Permanencia del domicilio personal.
- Permanencia en el sector a pesar de situaciones adversas.

 $\tilde{\mathfrak{S}}$ 

• Pago oportuno de obligaciones comerciales, crediticias y fiscales.

## Investigación de Crédito:

Referencias comerciales de 3 proveedores.

Referencias bancarias de una institución.

Referencias personales de 3 conocidos.

## Estructura Financiera y Administrativa

- A) Análisis VULC -Ventas *Pesos y Unidades* 
	- Utilidades *Traducidas a flujos*
	- Liquidez Act. circulante/Pas. Circulante Capital Pas. total/ Cap. Contable

 $\ddot{\tilde{\mathbf{x}}}$ 

## **Estructura Financiera y**  Administrativa

- 8) Análisis Administrativo.
	- Solicitante y su equipo gerencial
	- Planta de personal
	- $-$  Sistemas
	- Instalaciones y maquinaria
	- Participación del empresario en la Dirección
	- Control de Inventarios
	- Procesos productivos

2

## Destino y Capacidad de Pago

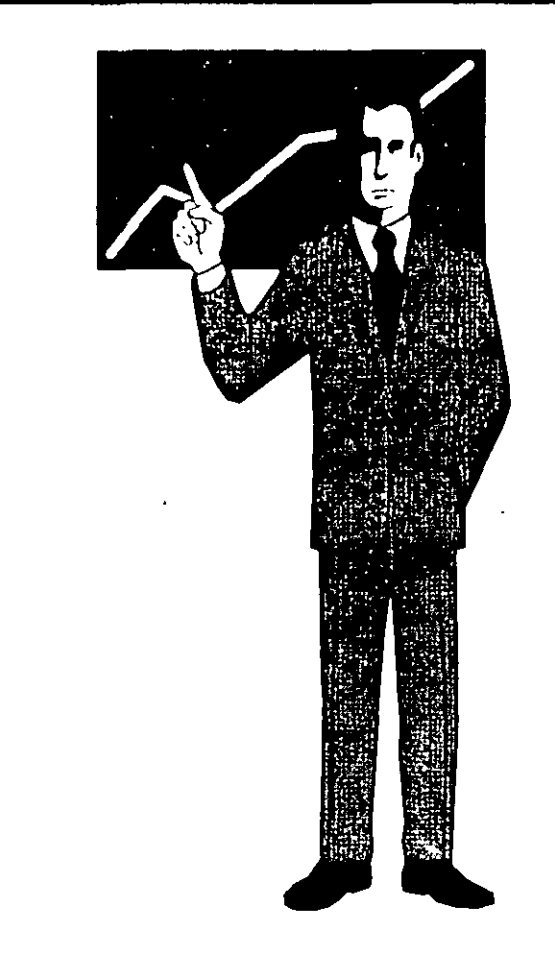

• APLICACION DEL CREDITO

• FLUJO DE EFECTIVO PROYECTADO

## ·GARANTIA

- Ubicación en ciudad importante.
- Libre de gravámenes.

 $+$ 

- Impuestos pagados.
- Valor comercial suficiente.

 $\mathbf{r}$ 

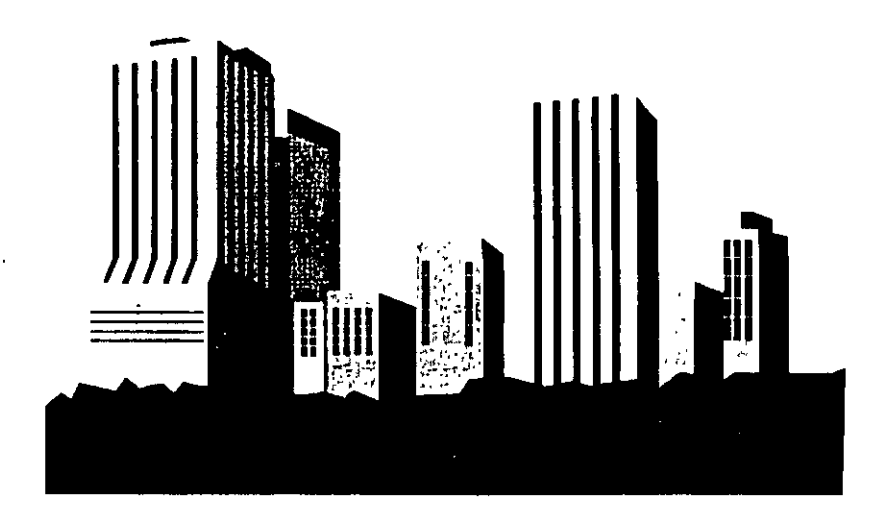

# **Rangos de Garantías**

- Casa Habitación. • 1.5 a 1
- Oficinas, locales comerciales o industriales.

 $\mathcal{L}^{\mathcal{L}}(\mathcal{L}^{\mathcal{L}})$  and  $\mathcal{L}^{\mathcal{L}}(\mathcal{L}^{\mathcal{L}})$  and  $\mathcal{L}^{\mathcal{L}}(\mathcal{L}^{\mathcal{L}})$ 

 $\frac{4}{12}$ 

• 2.0 a **1** 

 $\mathcal{X}$ 

• Terrenos. • 2.5 a **1** 

### ANEXO 1

 $\mathcal{L}^{\text{max}}_{\text{max}}$  and  $\mathcal{L}^{\text{max}}_{\text{max}}$ 

 $\hat{\mathcal{A}}$ 

 $\label{eq:2.1} \frac{1}{\sqrt{2}}\left(\frac{1}{\sqrt{2}}\right)^{2} \left(\frac{1}{\sqrt{2}}\right)^{2} \left(\frac{1}{\sqrt{2}}\right)^{2} \left(\frac{1}{\sqrt{2}}\right)^{2} \left(\frac{1}{\sqrt{2}}\right)^{2} \left(\frac{1}{\sqrt{2}}\right)^{2} \left(\frac{1}{\sqrt{2}}\right)^{2} \left(\frac{1}{\sqrt{2}}\right)^{2} \left(\frac{1}{\sqrt{2}}\right)^{2} \left(\frac{1}{\sqrt{2}}\right)^{2} \left(\frac{1}{\sqrt{2}}\right)^{2} \left(\$ 

 $\mathcal{L}^{\text{max}}_{\text{max}}$  and  $\mathcal{L}^{\text{max}}_{\text{max}}$ 

 $\bar{\mathcal{A}}$ 

 $\bar{z}$ 

 $\bar{\mathcal{L}}$ 

### **ESTUDIO DE PREINVERSION**

#### **CONCEPTOS BÁSICOS**

#### **1. Resumen Ejecutivo**

- 1 1 Fundamentos del proyecto
- 1 2 Aspectos de Mercado
- 1 3 Aspectos Técnicos de Producción
- 1 4 Aspectos Administrativos
- 1 5 Análisis Financiero y Económico

#### **2. Aspecto de Mercado**

- 2 1 Antecedentes
	- 2 1. 1 Detección de las oportunidades que dan ongen al proyecto
	- 2.1 2 Descripción del producto
	- 2.1 3 Segmentación del Mercado
- 2 2 Estudio de penetración
	- 2.2 1 Principales clientes y competidores
	- "2.2.2 Análisis de competitividad.
	- 2.2.3 Políticas y estrategias de ventas
	- 2.2.4 Canales de comercialización
	- 2.2.5 Aspectos jurídico-administrativos

#### 2.3 Pronóstico de ventas

- 2.4 Estudio de magnitud
	- 2.4 1 Antecedentes y perspectivas de la rama Industrial
	- 2.4.2 Situación de oferta y demanda

#### **3. Aspectos Técnicos de Producción**

- 3.1 Antecedentes
	- 3.1 1 Descripción del proyecto y sus propósitos
	- 3.1 2 Descripción técnica del producto.

#### 3.2 Tecnología

3.2.1 Selección de tecnología

3 2.2 Asistencia Técmca

3.2.3 Costos y garantías del tecnólogo

3.2.4 Investigación y desarrollo

3.2.5 Programa permanente de aseguramiento de calidad

#### 3. 3 Aspectos productivos

3.3.1 Proceso de producción

3.3.2 Capacidad de la planta

3.3.3 Maquinana y equipo

3.3.4 L1sta de b1enes y servicios

3.4 Materias pnmas y matenales

3 5 Localización de planta

3 6 Efecto ecológico

3.6 1 Causas y efectos 3 6 2 Prevención y control

3.7 Programa de actividades y presupuesto de inversión.

#### **4. Aspectos Administrativos**

4.1 Presentación del promotor

4.1 1 Información general de la empresa

4 1.2 Evolución y principales logros de la empresa

4.1.3 Relaciones interempresas

#### 4.2 Función Directiva

- 4.2 1 Consejo de administración
- 4 2 2 Dirección
- 4.2 3 Responsables oel proyecto
- 4 3 Estructura de organización
- 4 4 Planes y programas de capacitación
- 4.5 Aspectos laborales
- 4 6 Estrategia empresarial

#### **5. Análisis Financiero y Económico**

- 5.1 Análisis histórico
- 5.2 Estudios preforma del proyecto
	- 5.2.1 Presupuesto de 1nversión 5.2.2 Presupuesto de ventas 5.2.3 Presupuesto de costos *y* gastos 5.2.4 Estado de Resultados del proyecto 5.2.5 Capital de Trabajo 5 2.6 Tasa Interna de Rendimiento Financiero 5.2 7 Periodo de Recuperación Descontado 5.2.8 Punto de equilibrio 5.2 9 AnáliSIS de sensibilidad

#### 5 3 Justificación económica del proyecto

- 5 3·.1 Tasa Interna de Rendimiento Económico
- 5.3.2 Valor agregado
- 5.3.3 Otros indicadores económicos

#### 5 4 Estados *y* Razones F1nanc1eros Preforma de la Empresa

- 5 4.1 Presupuesto de ventas
- 5.4 2 Presupuesto de costos *y* gastos
- 54.3 Capital de trabajo
- 5.4 4 Estado de origen y aplicación de recursos
- 5 4.5 Estado de situación financiera
- 5.4.6 Razones financieras

## **5. CASOS PRACTJCOS**

## **UNAM**

- Caso Práctico 1 (Sector Curtiduría)
- Caso Práctico 2 (Sector de la Construccion)
- Caso Practico 3 (Sector Alimenticio)

### CASO PRACTICO 1

### SECTOR CURTIDURIA

 $\mathcal{L}^{\text{max}}_{\text{max}}$  and  $\mathcal{L}^{\text{max}}_{\text{max}}$ 

 $\sim$   $\sim$ 

I. Estudio de Crédito

Pieles, S.A. de C.V.

 $\ddot{\phantom{0}}$ 

### PIELES, S.A. DE C.V. (PIELES)

#### l. Propósito y Justificación del Estudio.

Obtener la autorización para el establecimiento de una línea de crédito por \$800.000 a favor de PIELES la cual será utilizada para capital de trabajo Lo anterior se vuelve necesario en virtud de la inversión que la empresa está realizando para reubicarse en la ciudad de León dentro de la zona autonzada por el Gobierno EstataL

Actualmente, utilizando unicamente recursos propios, se adquirió un terreno y se está construyendo una naye tnJustnal El costo total de la tnverstón es de S 1'800.000.00. desembolsandose hasta la fecha S 1 '000.000 Lo anterior aunado al plazo que se le otorga a los clientes, ha originado falta de liquidez en el negocio

Ofrece como garantías dos terrenos en Bosques del Encanto con un valor estimado de S1'200.000 y cuentas por cobrar de Botas Fox y Calzado Sorrento por \$400,000.00

#### 2. Carácter (Prestigio. Confiabilidad y Moralidad) del Solicitante.

#### 1.1. Antecedentes.

El principal accionista de la empresa es el Sr. Armando López Bernal, el cual cuenta con una experiencia en el ramo de 13 años, curso estudios en Francia titulándose como Técnico Diplomado en Curtiduria grado en ese país equivalente a una Licenciatura de Ingeniería en nuestro país. La empresa se dedica al curtido de piel de cerdo y carnaza de res.

#### 1.1. Accionistas

La operacion del negocio se realiza desde 1985, comenzando a trabajar como persona física con actividad empresarial Por el incremento en el volumen de ventas y como estrategia fiscal se constituyó en mayo de 1994 la empresa PIELES, cuyos accionistas son.

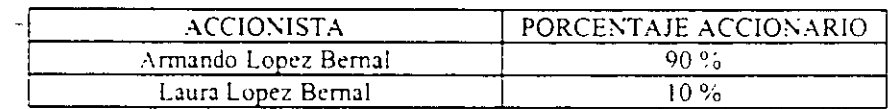

lin este punto es importante resaltar el hecho de que su hermana no tiene participación operativa en el negocio-

#### 2.3. Administracion.

La estructura administrativa de la empresa se expone a continuación:

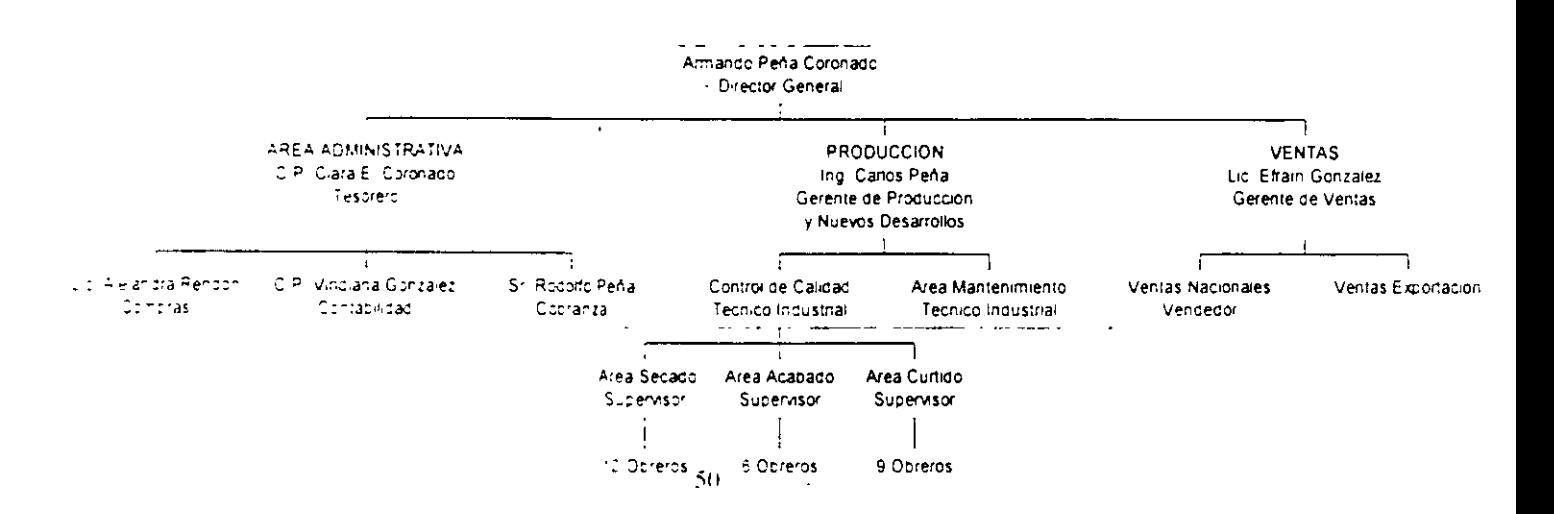

Como se puede observar, se trata de una empresa familiar cuyo crecimiento ha sido soportado mediante la contratacion de profesionistas para apoyar la operación.

Finalmente se debe mencionar que este hecho le ha permitido a PIELES contar con una estructura administrativa y productiva para fabricar un producto cuyo nivel de calidad cumpla con los requerimientos exigidos en los mercado internacionales.

#### 2.4. Experiencia y Relación de Negocios con la Banca Comercial

A nombre de Jorge López Bernal, se han trabajado diversas líneas de crédito con la Banca Comercial, contando hasta la-fecha con una excelente experiencia crediticia, corroborandose este hecho con Instituciones como Banca Bancomer y Banca Banamex, en donde se le ha apoyado incluso con créditos sin garantia con los que no existió ningún problema para su recuperación

Bancomer. Arrendadora Financiera Margen y Arrendadora Serco son otras instituciones que le han apovado con arrendamiento y factoraje.

#### 2.5. Experiencia y Relación de Negocios con otras empresas

De acuerdo a los informes presentado por la Agencia de Investigación, se puede asegurar que tanto PIELES como su principal accionista, cuentan con reconocido prestigio en la plaza como solvente tanto moral como económicamente.

#### 3. Caracteristicas del Sector al cual pertenece el Solicitante

\11.'\ICO es un país que se encuentra b1en tecmflcado en cuanto al sector cumdor se refiere. !k\ ando le ventaJa en este sentido a otros países de Latinoamerica.

La industria del cuero Curtiduria, Calzado *y* Proveeduria, contribuyen en una forma muy importante al desarrollo del estado de Guanajuato. *y* a otros en menor proporción, como Guadalajara. Estado de Mexico. *y* \lonterre;.. n:spc:ctt\ amente

La ciudad de Leon. Guanajuato es la capital mexicana de la industria del curtido. En ella operan alrededor de 600 tenerias, que significan el 75% a nivel nacional, aportando el 60% de sus ventas. Las actividades de curtiduria y calizado constituyen la base economica de la vida leonesa, ya que, emplean al 71% de la población economicamente activa de la ciudad.

Con una capacidad instalada de 270,000 toneladas anuales, y una producción anual valuada en 3,300 millones. de dolares, las actividades de curtiduria y calzado, contribuyen con un 6% del producto interno bruto del listado de Guanajuato.

Con base en el numero de trabajadores contratados por empresa, la industria curtidora esta muy fragmentada De acuerdo con los registros de CICUR (Camara de la Industria Curtidora), la composición de esta industria en Guanajuato es la siguiente.

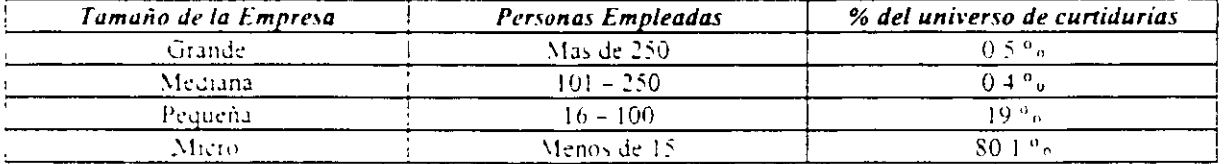

Analitrando el tipo de piel que procesan cada una de las empresas, se distingue el uso mayoritario de pieles de res (84.5" a) tally como se aprecia en la siguiente grafica.

#### $5!$

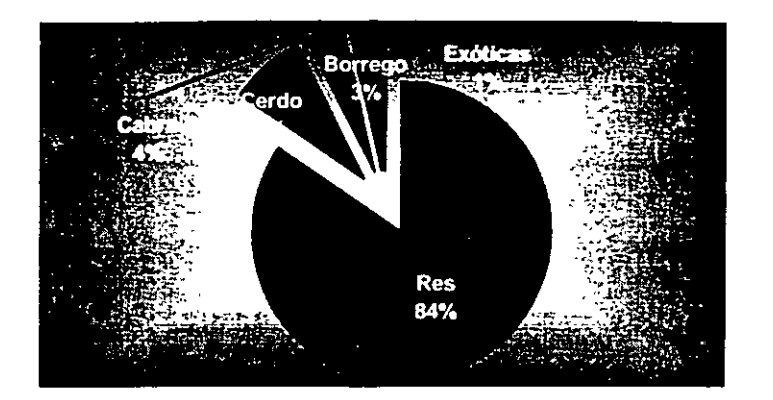

La mavoria de estas industrias procesan cuero al cromo, aunque existen algunas, que procesan volumenes considerables de cuero vegetal

Este sector se caractenza por ser intensiva en la utilización de mano de obra y, por el predommio de pequeñas y medianas empresas, con fuerte integración vertical.

Estados Unidos es el principal mercado de exportación y, en general, México tiene una posición competitiva intermedia en lo que se refiere a la curtiduría de pieles. En las primeras etapas del proceso, las más intensivas en capital y tecnologia. México acusa de una posición desfavorable, sin embargo, en las últimas etapas, (OrrespondJentes al acabado de las pteles. la Siruactón *se* vuelve favorable. debtdo al baJO costo de la nlJ.no de obra

La industria tiene problemas de abastecimiento de insumos a nivel nacional, por lo cual requiere actualmente de importaciones de cueros crudos y aún de cueros terminados. Adicionalmente algunos productos químicos se venden a precios superiores a los del mercado internacional.

La curtiduria de la región elabora una amplia gama de artículos, enfocados a la industria del calzado, sin embargo no descartan áreas como las de vestimenta, marroquinería y tapicería cuyos destinos de exportación alcanzan países como Italia y Japón.

FUENTE Estudio PROPEL - FUNDES 1998

#### **..1.** Operacione\. Productos y **\lercado**

#### **4.1. Proveedores.**

La materia prima principal de PIELES es el cuero de cerdo salado crudo, el cual se importa de los E L : A desde 1985, trabajando desde entonces con varios proveedores ubicados en diferentes zonas de ese pais: Hides International. Chilewich Inc., Schawb Inc. No se tíene problema alguno para el abastecimiento en virtud de que se tiene un excelente conocimiento de la ciclicidad de la producción.  $E$ l cuero de res para la fabricación de la camaza es importado en un 50% y se adquiere en su totalidad con proveedores nacionales, existiendo escasez en ciertas épocas del año por tratarse de un subproducto. Los periodos en que se complica obtenerlo son durante los periodos vacacionales en los meses de diciembre - enero (Navidad) y marzo - abril (semana santa). Los principales proveedores son Cuerocentro S.A. de C.V. v PMP.

#### 4.2. Productos.

PIELES se enfoca a la fabricación de productos que sírvan para la fabricación de zapato y tenis de alta calidad. Las lineas de productos que se manejan son:

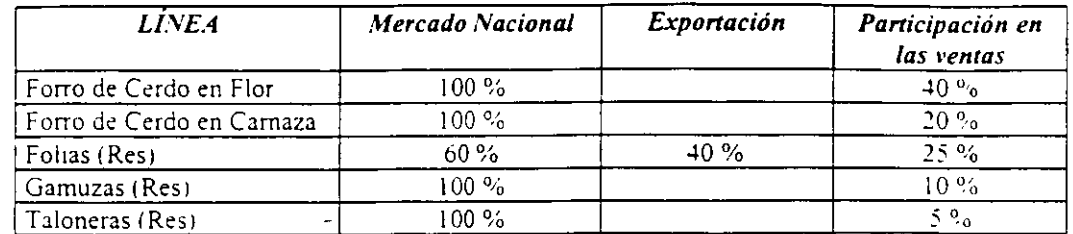

La linea que se exporta es utilizada por empresas norteamericanas para la fabricación de pelotas de baseball y handball.

#### 4.3. Clientes.

Los clientes más importantes de PIELES son Botas Fox, Sorrento, Espumapack, Cuerocentro Export. Improcal, S.A. de C.V. v Comercial Navi. Es importante mencionar el hecho de que todas estas empresas son exportadoras, convirtiéndose PIELES en la mayor parte de los casos en un exportador indirecto.

#### 4.4. Instalaciones

Actualmente la empresa se ubica en dos naves rentadas. La primera de ellas está en la calle Ciprés No 707, colonia El Duraznal y tiene dos plantas. En la parte superior cuenta con 200 m<sup>2</sup> de oficinas ubicándose el area administrativa, en la planta baja tiene 600 m<sup>3</sup> y es en donde se realiza la mayor parte del proceso productivo, ademas de ubicar los almacenes tanto de materia prima, materiales y producto terminado

La otra nave se localiza a media cuadra, en la calle Perón 102 ubicándose en 800 m2 el área de secado.

La capacidad instalada de PIELES es de 750 cueros semanales, utilizándose al 100%. La capacidad actual esta dada por los tambores utilizados para los procesos de Remojo y Teñido Engrase. El tambor de remojo mide 2.5 x 3 metros (ancho x largo) con capacidad para procesar 250 cueros diarios. El de teñido y engrase mide 2.5 x 2 metros y procesa 150 cueros diarios.

La nave que se esta construyendo pertenece a PIELES, esta ubicada en la calle Privada de los Acidos, dentro del Fraccionamiento Industrial Santa Crocce, el cual cuenta con autorizacion por parte de los Gobiernos tanto Federal y Municipal así como de la Secretaría de Ecologia y Medio Ambiente para ubicar industria contaminante

Esta nave tiene dos plantas, en la parte inferior con un área de 1,100 m<sup>2</sup> se ubicará el proceso productivo. En la parte superior se cuenta con 400 m<sup>2</sup> para el area de secado y 200 m<sup>2</sup> de oficinas. La nueva capacidad instalada sera de 2500 cueros semanales, contando con 2 tambores de 2 x 3.5 m (capacidad para 1,000 cueros diarios) para el proceso de remojo y tres tambores de 3 x 2.5 m. (capacidad de 900 cueros diarios) para el proceso de teñido y engrase.

La planta fabril está compuesta por 29 obreros y tres supervisores, es importante mencionar que el nivel de rotación de personal es bastante aceptable comparado con otras empresas del sector, siendoeste de 2 años, este hecho se debe a sueldos mayores al promedio de la industria y un sistema de gratificaciones por productividad

#### 4.5. Proceso de Producción

El proceso de producción es el siguiente:

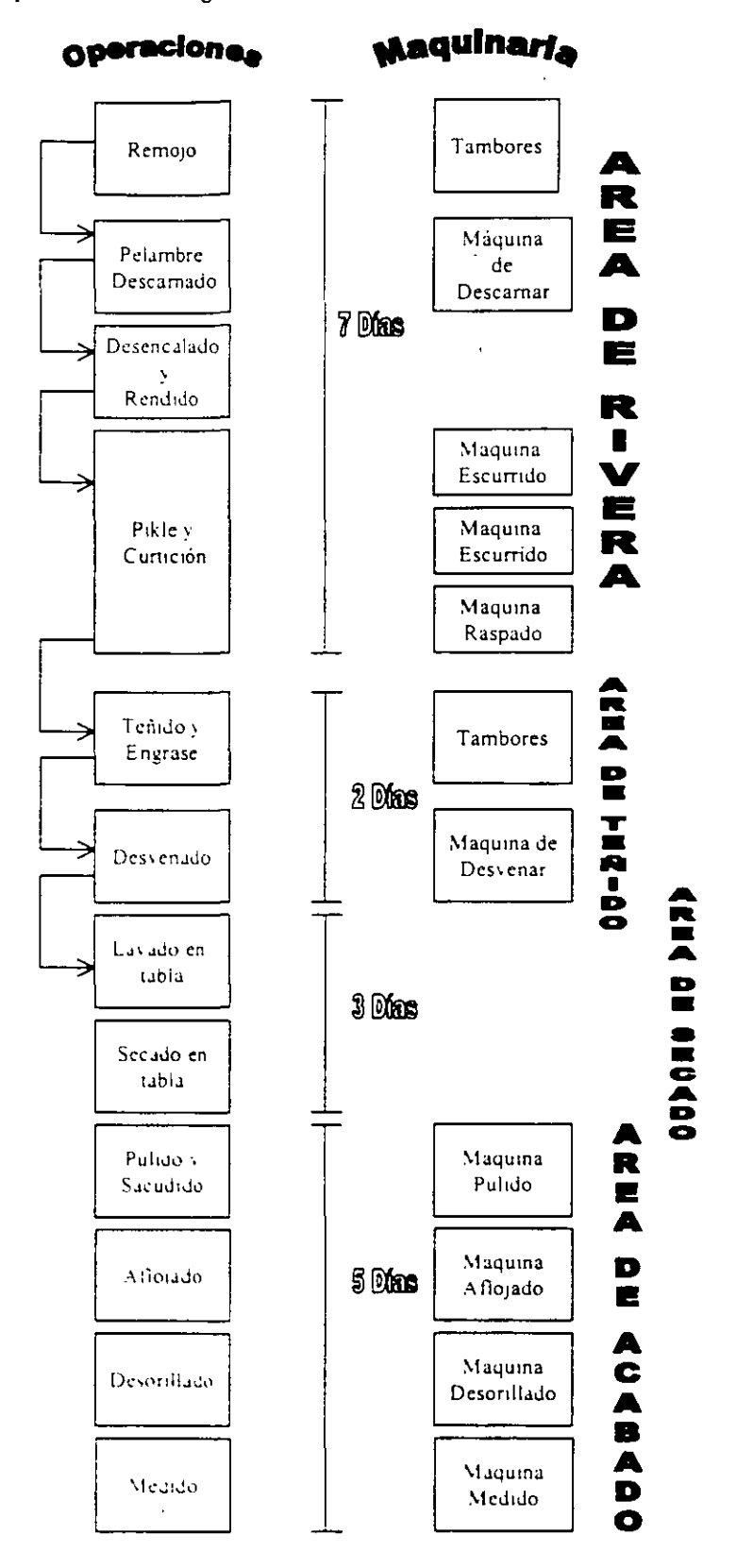

#### ~.6 Ventas y Competencia

Estas son realizadas principalmente por el principal de la empresa, apoyándose en un gerente para cubnr el mercado local. al cual se enfoca bástcamente. Los clientes buscan el producto por su calidad, la cual cumple los requerimientos de los mercados internacionales

Las exportaciones se realizan a través de la empresa comercializadora Cuerocentro Export. la cual es tilial de Cuerocentro, empresa cuyos socios son los dueños Fox. Calzado Flexi y calzado Coqueta Esta comercializadora fue creada especificamente para colocar piel fabricada en las tenerias del grupo en el extranjero Por la calidad del producto de PIELES, se ha tenido éxito en la exportacion de folw .. tnt..::r;:wdo e-n \995 Entre este año y 1997 se reahzaron 16 embarques *de* I.OOO.tJOO de decimetros cada uno Para 199S las expectativas son de 6 embarques

Por el tamaño de PIELES y la calidad de los productos que elabora así como el precio al que se ofrecen, se puede decir que en realidad cuenta a nivel local con menos de 10 competidores directos. y considerando el tamaño del mercado, este número no es importante existiendo incluso desabasto del producto, de ahi la iniciativa de la empresa para reubicarse e incrementar su capacidad de produccion.

#### 5. Riesgos y Oportunidades.

#### 5.1. Riesgo'

- Sustitución del producto por otro de menor precio y calidad inferior: Por la relacion precio-calidad existe la posibilidad de que el mercado domestico cambie a otro proveedor del producto, sin embargo los altos estandares de calidad manejados en el extranjero, hacen poco probable esta situación. *y* en caso de que se diera por la experiencia del empresario. PIELES podría ajustarse facilmente a esta condición del mercado
- Devaluación del Peso: Al importar su principal materia prima, una devaluación impactaria de forma 1rnponante a la operac!On del negocio. sm embargo el hecho *de* estar exportando. asi como la factibilidad de aumentar el precio del producto terminado en la misma medida que aumente la materia. minimiza este riesgo.

#### 5.1. Oportunidades

- Repunte en las ventas nacionales: Las perspectivas economicas que se plantean para el sector cuero y calzado para 1998 son promisorias, sobre todo para aquellas empresas que se fortalecieron con la exportación como es el caso de los principales clientes de PIELES.
- Reubicacion de la Empresa: Ante las condiciones actuales de la industria curtidora, el hecho de que PIELES se encuentre va en proceso de reubicación, constituye un factor de exito importante en contra de la competencia que no este en la misma situación.
- lneremento en la capacidad de producción: Los factores mas importante que consideró el empresario para realizar una inversion que incrementar su capacidad de producción fueron sin duda el éxito en las ventas y la lealtad de su chentela por el Servicio. Precio. Calidad y Plazo que se les otorga

#### 6. Análisis Financiero:

Se analizaron estados financieros internos al 31 de diciembre de 1997 y parciales al 31 de marzo de 199S.

#### 6.1. Estado de Resultados

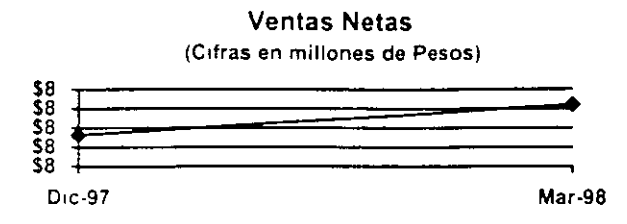

Las ventas muestran un ligero crecimiento al anualizar las registradas al 31 de marzo de 1998. Sin embargo se espera un incrementos mayor en base a las expectativas de exportación que tiene la empresa. mencionadas anteriormente

Como se puede observar en los Estados Financieros, la empresa maneja un porcentaje de utilidad superior al  $10^{\circ}$ o sin que existan gastos diferentes al proceso productivo que lo afecten sensiblemente, este porcentaje con respecto a ventas representó en 1997 mas de S1 millón de pesos -

#### b.Z. Balance General

Los dias cartera se manejan dentro de los plazo normales otorgados en la industria a los zapateros: 60 días, observándose un decremento en los días proveedores debido a que el primer trimestre no es un periodo representativo de las ventas y por ende de las compras, lo cual igualmente afecta los inventarios

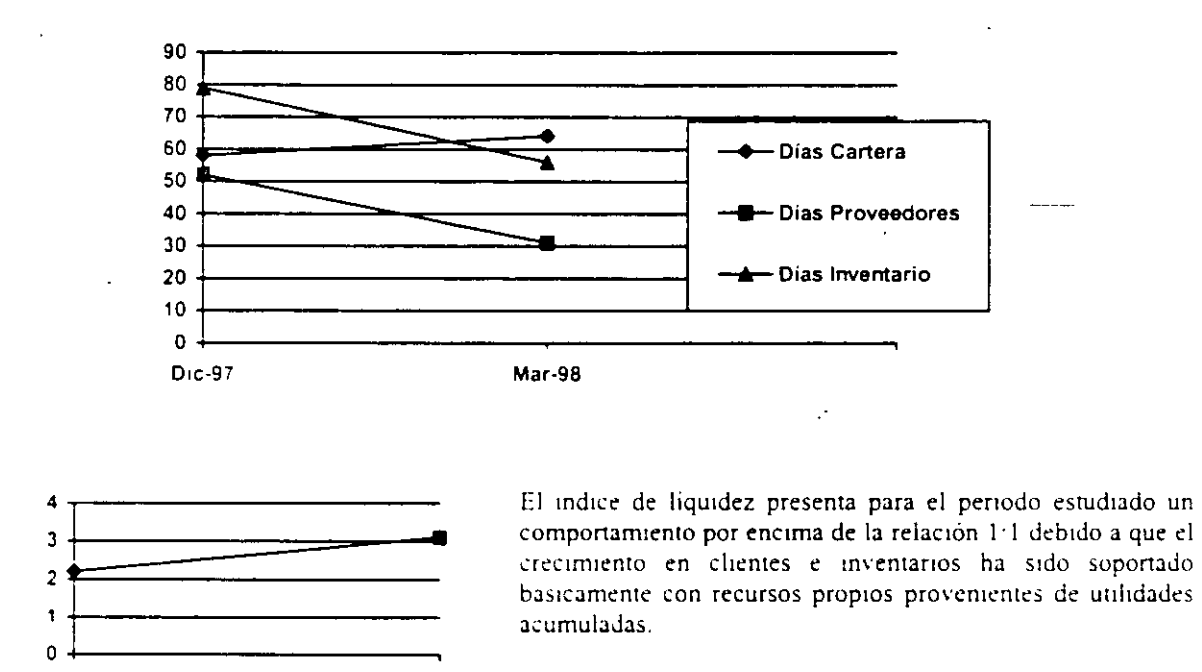

i i indice de apalancamiento presenta un comportamiento muy conservado por debajo de la unidad y con una tendencia a la baia. Lo anterior se deriva del baio nivel de pasivos en comparación con el importe de las utilidades del ejercicio y acumuladas

OIC-97 Mar-98

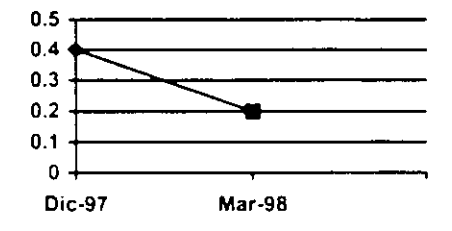

#### 7. Conclusiones.

La empresa ha superado con éxito la crisis que afectó a las ventas dentro de este sector, comenzando a exportar tanto directa como mduectamente en base a la excelente calidad del producto que fabnca.

Dentro del aspecto de la operación se observa una buena dirección del negocio, con una administración tendiente a la Institucionalización formada por gente con experiencia en el ramo. Las directrices del Director General. nene a una empresa sana sm pasivos bancanos. con un mercado *en* e\pansión

La experiencia tanto con la Banca como con proveedores en materia crediticia ha sido excelente

En virtud de todo lo expuesto. y resa<del>lt</del>ando la calidad de la administración de la empresa y la favorable experiencia crediticia, se recomienda la autorización de la línea solicitada.

### CASO PRACTICO 2

 $\label{eq:2.1} \mathcal{L}_{\mathcal{A}}(\mathcal{A})=\mathcal{L}_{\mathcal{A}}(\mathcal{A})\mathcal{A}(\mathcal{A})=\mathcal{L}_{\mathcal{A}}(\mathcal{A})\mathcal{A}(\mathcal{A}).$ 

### SECTOR DE LA CONSTRUCCION

### **PLANTEAMIENTO:**

- El objetivo del proyecto consistió en construir un Centro Comercial en provincia.
- Un proyecto de este tipo requiere iniciarlo con un terreno de bajo costo.
- La distribución estratégica de las tiendas y locales comerciales en general es básico para el éxito del proyecto.
- Es importante contar con un área de comida rápida ubicada de tal manera que la gente tenga que recorrer todo el Centro Comercial.
- La recuperación de la inversión es a largo plazo.
- La fuente de financiamiento del proyecto se dio a través de un esquema de SINCA.
- El objetivo de presentar este caso práctico es únicamente mostrar cual es la estructura la inversión, el perfil del tipo de tiendas y locales comerciales en general y mostrar como a través del esquema de financiamiento antenor se logró **una** recuperación de la inversión a mediano plazo.

#### CENTRO COMERCIAL LAS ARBOLEDAS

 $\sim 100$ 

#### PLANTEAMIENTO FINANCIERO

 $\mathcal{L}^{\text{max}}_{\text{max}}$ 

**Histis** 

20/05/1999

 $\sim$ 

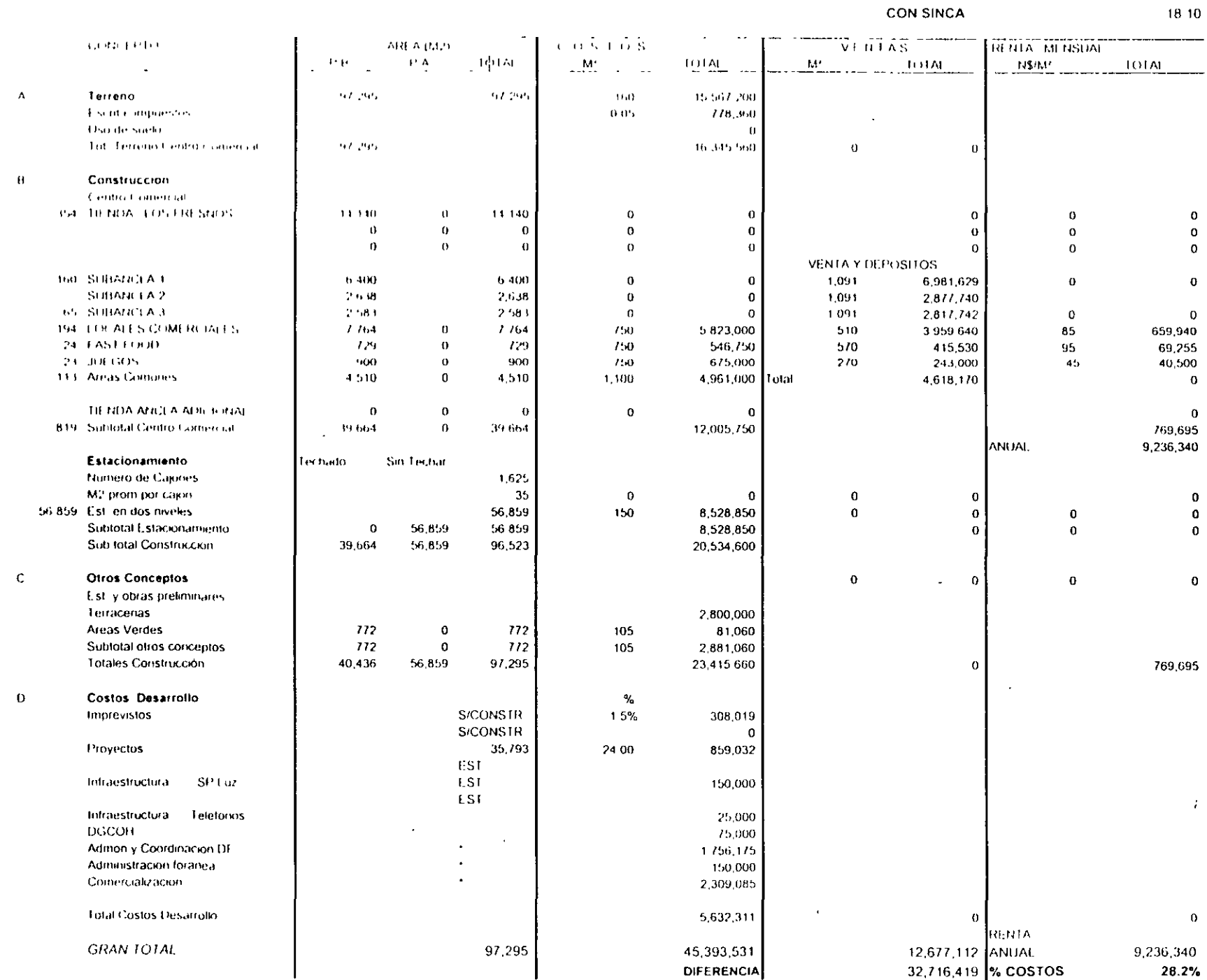

 $\sim$ 

 $\sim 100$ 

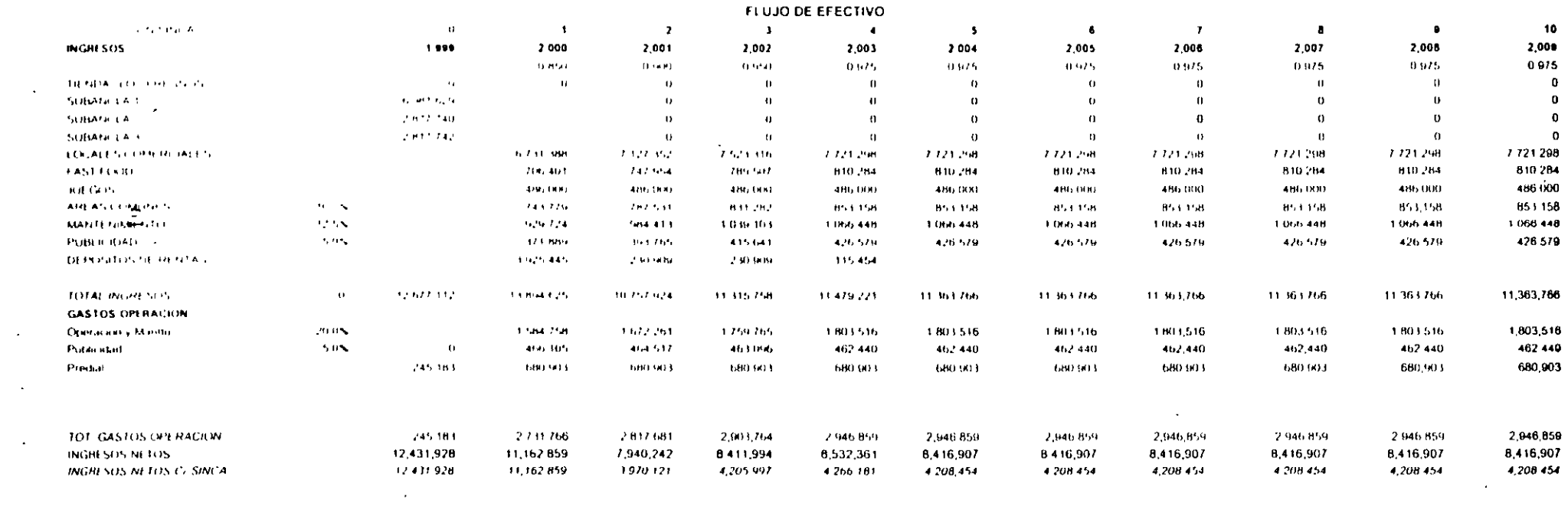

 $\mathcal{L}(\mathcal{L}(\mathcal{$ 

and the state of the state of the

 $\label{eq:2.1} \mathcal{L}(\mathcal{L}(\mathcal{L})) = \mathcal{L}(\mathcal{L}(\mathcal{L})) = \mathcal{L}(\mathcal{L}(\mathcal{L})) = \mathcal{L}(\mathcal{L}(\mathcal{L}))$ 

 $\label{eq:2.1} \frac{1}{\sqrt{2}}\left(\frac{1}{\sqrt{2}}\right)^2\left(\frac{1}{\sqrt{2}}\right)^2\left(\frac{1}{\sqrt{2}}\right)^2\left(\frac{1}{\sqrt{2}}\right)^2\left(\frac{1}{\sqrt{2}}\right)^2\left(\frac{1}{\sqrt{2}}\right)^2\left(\frac{1}{\sqrt{2}}\right)^2\left(\frac{1}{\sqrt{2}}\right)^2\left(\frac{1}{\sqrt{2}}\right)^2\left(\frac{1}{\sqrt{2}}\right)^2\left(\frac{1}{\sqrt{2}}\right)^2\left(\frac{1}{\sqrt{2}}\right)^2\left(\frac{1}{\sqrt$ 

 $\mathcal{L}^{\mathcal{L}}(\mathcal{L}^{\mathcal{L}})$  and  $\mathcal{L}^{\mathcal{L}}(\mathcal{L}^{\mathcal{L}})$  and  $\mathcal{L}^{\mathcal{L}}(\mathcal{L}^{\mathcal{L}})$ 

 $\mathcal{L}(\mathcal{L}(\mathcal{$ 

 $\sim$ 

 $\mathcal{L}^{\text{max}}(\mathbf{z})$  ,  $\mathcal{L}^{\text{max}}(\mathbf{z})$ 

 $-06.14124$ 20/05/1999

CENTRO COMERCIAL LAS ARBOLEDAS **CON SINCA**  $\Delta \sim 0.1$  $10$  $\blacksquare$  $\mathbf{r}$  $\overline{I}$  $\rightarrow$  $\overline{\phantom{a}}$  $\ddot{\phantom{a}}$  $\ddot{\mathbf{u}}$  $\mathbf{r}$  $\mathbf{R}$  $\mathbf{u}$ **THEFT** 2,000 2.001 2.002 2.003 2004 1.999 2.005 2.006 2007 2.008 2.000 INGRESCS AND START FOR PREC.  $1.8$ 12.431.628 11.166.331 1970-121 4208.454 4.205.997  $4.744.181$ 4.208.454 4.208.454 4.208.454 4.208.454  $4,708,454$ DEPRECIALISM CONTABLE  $\alpha$ 119489 567.419 567,439 567,419  $567,419$  $-407,419$ 567,419 567 419 567,419  $567,419$  $\overline{\phantom{a}}$  $\sim 100$ مناسبت المتعالمات **Sections** UTCHABLE OPERATION 12:431-926 10.033.493 1402702 3.6.91.578 1698,762 1641014 3.641.014 3 641 034 3,641,034 3641034 3 641 034 DEPRECIAL ION CONTABLE  $\theta$ 1134895 1417-419 167,419 567 419 567 419 567.419 567.419 567,419 567.419 567 419 DEPRECIACION FISCAL 2209.677 1114838 1114818 1114 818 1134.838 1134 838 1.134 BJB 1174838 1,134,838 1,134,838 المواردة **College**  $\sim$   $\sim$   $\sim$ لتبيدن والمحدث  $\sim$  -corrected  $\sim 1.1\, \mathrm{m}$  $\overline{\phantom{a}}$ **BASE DE PRIFISTOS** 12.431.928 **Biene 654** 2.835.283 3.071.159 3.131.342 3073615 3073615 3073615 3073615 3073615 3,073,615 IMPULSO 4.226.656 3.025.542 18.19% 1044-194 1.064.656 1.045.029 1.045.029 1045029 1045029 1045029 1,045,029 DEPRECIAL KIN CONTABLE. 1114816 567 419  $\mathbf{u}$ 567,419 567.419  $14.7,419$ 567.419  $507.419$ 567,419 567 419 567,419  $\cdots$  $\cdots$ . . . . . . . .  $\sim$   $\sim$   $\sim$  $1.1.1.1.1.1$  $1.7.7.7.7.7.7$  $\sim$   $\sim$   $\sim$   $\sim$  $\overline{a}$ INGRESOS NETOS: 8.705.073 8.142.788 1006125 3,161,803 3201,524 3 163 424 3163424 3,163 424 3.163.424 3,163,424 3 163 424 INVERSION DE CAPITAL  $10$ **M) DO4 575** 9-388-956  $\bullet$  $\mathbf{a}$  $\mathbf{0}$  $\mathbf 0$  $\mathbf{a}$  $\mathbf 0$  $\mathbf{0}$  $\mathbf{0}$ CAMBIO EN CAPITAL DE TRABAJO  $\mathbf{q}$  $\mathbf{a}$  $\mathbf 0$  $\bullet$  $\mathbf{0}$  $\mathbf{0}$  $\bf o$  $\mathbf{a}$  $\pmb{0}$  $\mathbf{0}$  $\mathbf{0}$ VALOR DE RESCATE 42 Bab 735  $\mathbf 0$ FLUJO DE CAJA NETO  $(27.799.502)$ 29,600,567 3,006 125  $3161$  RO  $1$ 3,201.524  $3,163424$  $3.163.424$  $3,163,424$  $3163424$  $3163.424$  $3.163.424$ otenin inform esiton instant infiniti termin infesiti infiniti filmlik filmini  $x = 1$ **PESOS** -----------------------------------FCN DESCONTADO (27.799.502) 25.517.730 2 253 467 2.079.094 1863021 1.629.071 1.454.527 1.298,685 1 159,540 924.378 1035,304 FCN DESC. ACUMULADO  $(27,709,502)$  $(2, 81, 771)$  $(20, 304)$ 2.050.790 3,913,810 5,542,881 6 997.400 8.296.093 11.415.318 9,455,633 10 490 937  $VPN -$ 11,415,316 PESOS

 $\ddot{\phantom{a}}$ 

 $\ddot{\phantom{a}}$ 

 $\mathbf{u}$ 

j. ł

**PROMOTORA MARES** 

TIR . 35.8%

30 ANOS PRD-

**CANTES ABR** 

## CASO PRACTICO 3

## SECTOR ALIMENTICIO

### **PLANTEAMIENTO:**

- El proyecto se desarrollo en el Bajío.
- La empresa fabrica pigmentos naturales y artificiales.
- Se hizo un Estudio de Mercado, y se detectó que a mediano y largo plazo se daría un crecimiento importante en la fabricación de dos de sus productos de origen natural.
- Estos dos pigmentos se extraen de la flor de "Día de Muertos"
- El proyecto consistió en incrementar capacidad instalada.
- El financiamiento del proyecto se dio a través de la Banca de Desarrollo.
- La participación de la empresa en el desarrollo del proyecto fue con recursos generados por la propia operación, dirigidos para el Capital de Traba<sub>l</sub>o.

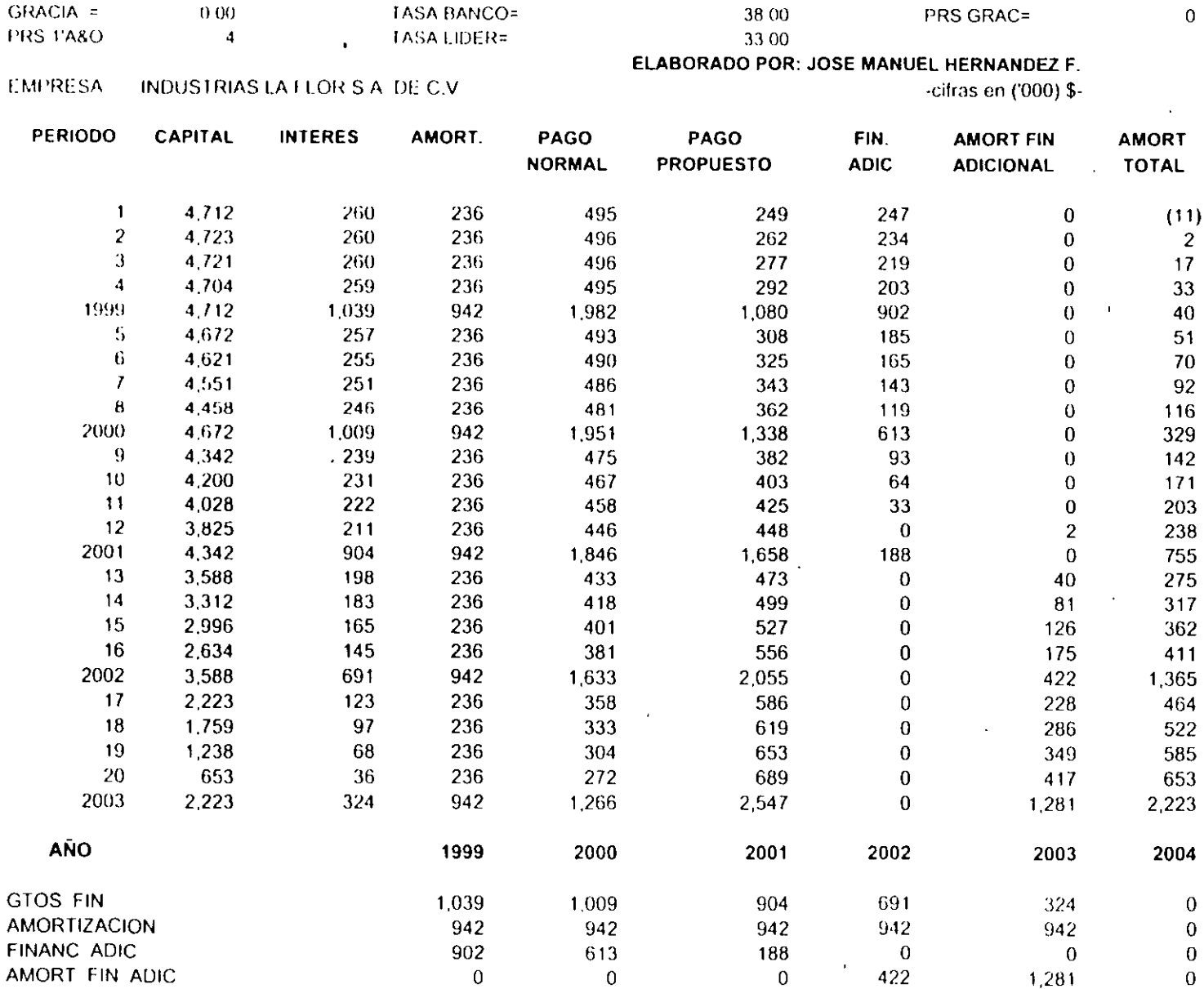

(TRADICIONAL=0,PAGOS IGUALES A VALOR PRESENTE=1)

 $\blacksquare$ 

16.00

 $TASA =$ 

PERIODOS=

TASA REAL  $(S=1/N=0)$ 

INFLACION=

 $\mathbb{F}_p$ 

 $\lambda_{\rm{max}}$ 

TABLA DE AMORTIZACION

 $4,712$ 

 $500$ 

 $MONIO =$ 

 $PL A ZO =$ 

 $GRACIA =$ 

ANA. **INICIAL** 

 $\overline{1}$ 

22 05

 $20\,$ 

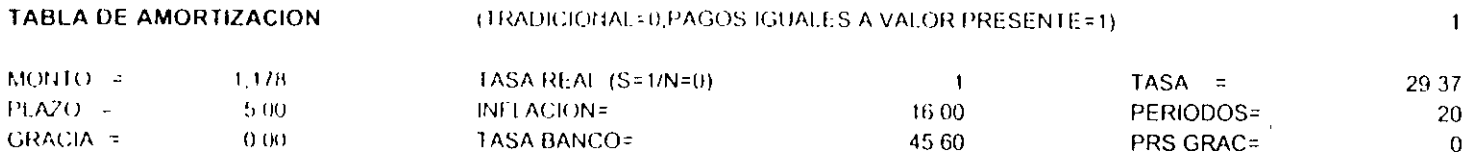

33.00

TASA LIDER=

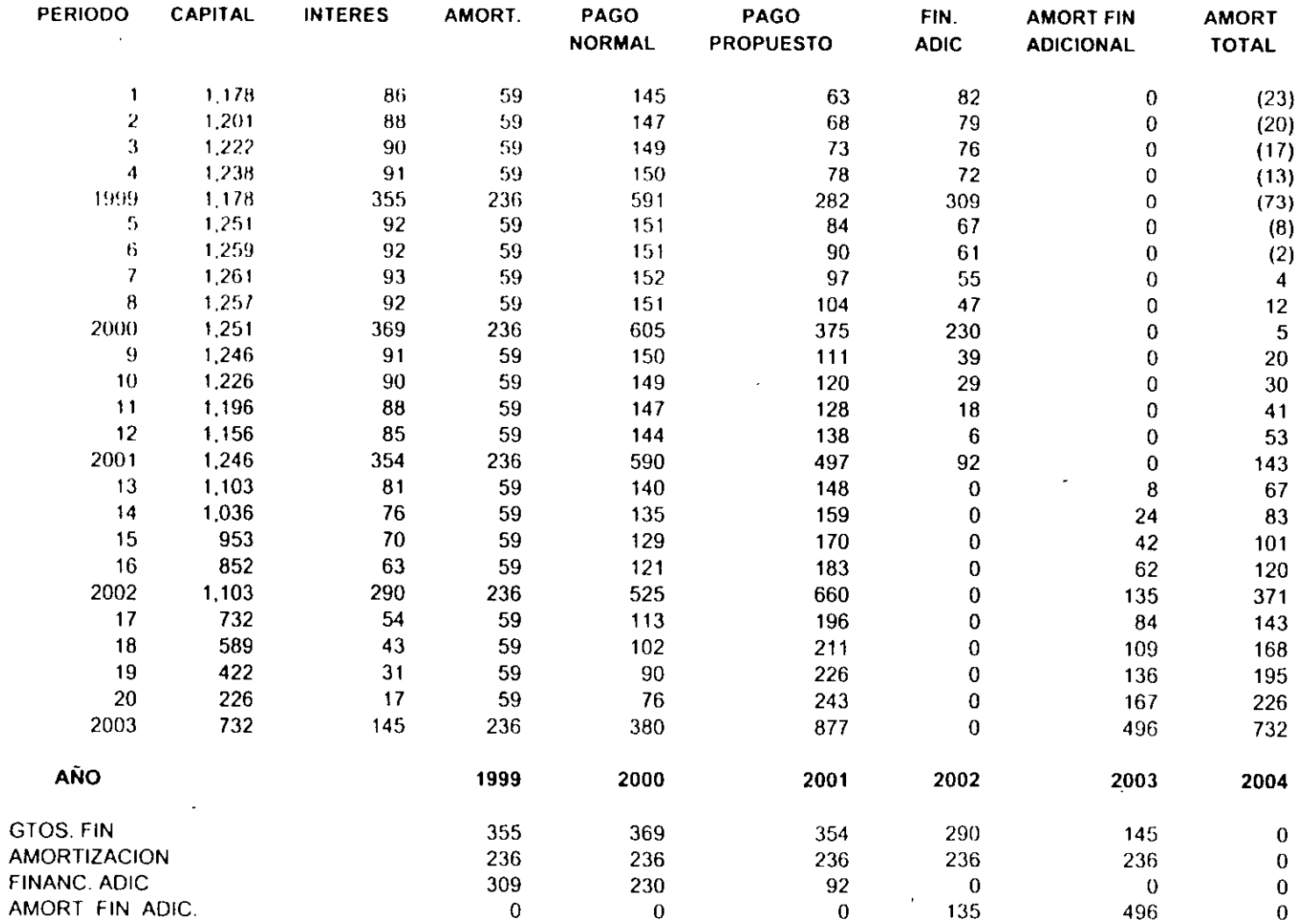

 $\mathcal{A}^{\pm}$ 

 $\widehat{\mathfrak{T}}$ 

 $\ddot{\phantom{0}}$ 

 $\mathcal{L}_{\mathcal{A}}$ 

 $\epsilon$ 

**PRS 1'A8O** 

 $\alpha$ 

 $\langle 4 \rangle$ 

 $\mathcal{A}$ 

ANALISIS INICIAL

 $\mathbf 0$ 

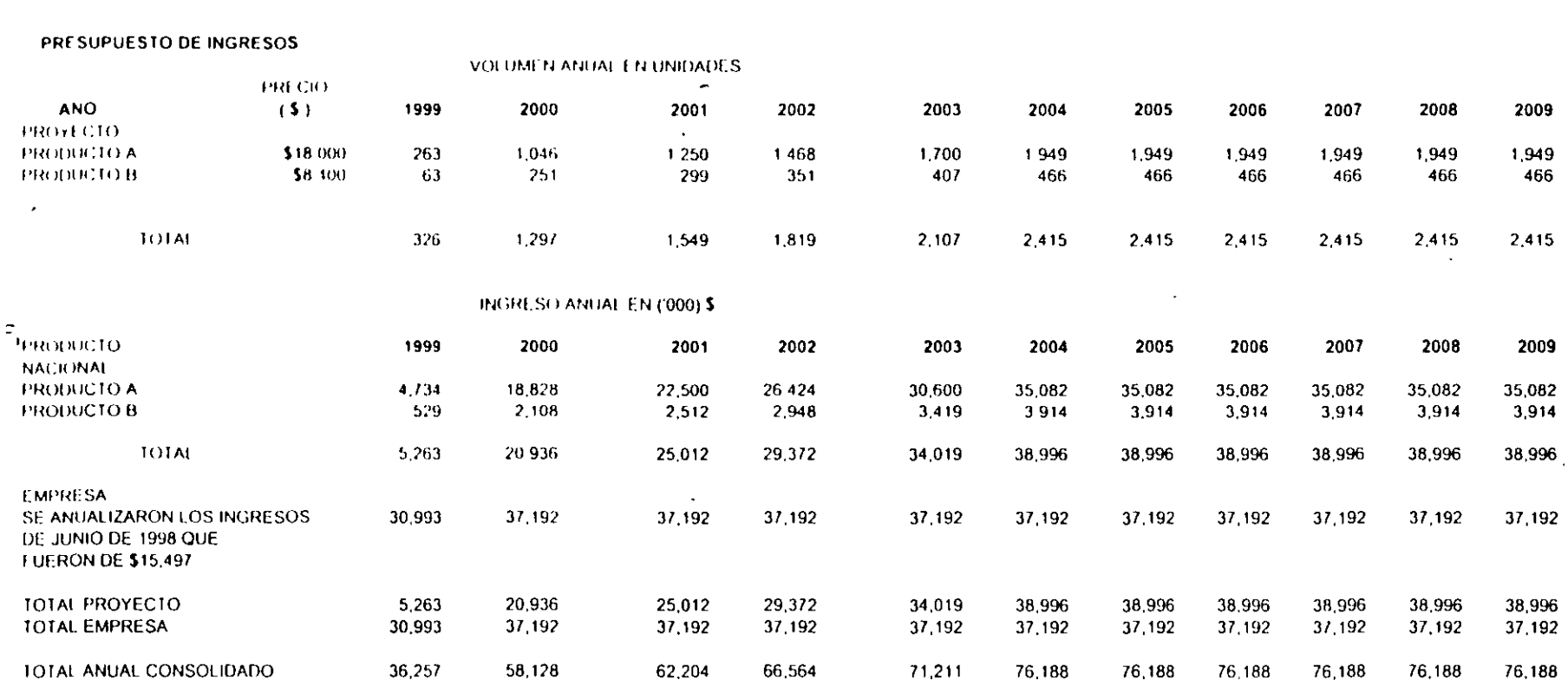

 $\sim$ 

 $\sim 100$ 

 $\Delta$ 

 $\ddot{\phantom{a}}$ 

 $\sim$ 

 $\sim$ 

 $\cdot$ 

 $\sim$   $\sim$ 

 $\sim$ 

i.  $\ddot{\phantom{a}}$ 

 $\mathbf{r}$ 

 $\sim$ 

 $\sim$ 

#### PRESUPUESTO DE EGRESOS DEL PROYECTO Y DE LA EMPRESA

#### $-(000)$  \$-

#### **ANO** 1999 2000 2001 2002 2003 2004 2005 2006 2007 2008 2009 COSTOS VARIABLES. 3687 14647 17493 20538 23796 **MATERIAS PRIMAS** 27282 27282 27282 27282 27282 27282 MANO DE OBRA Y PRESTACIONES. 282 1116 1291  $14/8$ 1678 1893 1893 1893 1893 1893 1893 **GASTOS INDIRECTOS DE**  $\Omega$  $\mathbf{0}$  $\alpha$  $\theta$  $\bf{0}$  $\mathbf{0}$  $\mathbf{0}$  $\mathbf{0}$  $\mathbf{0}$  $\mathbf{0}$  $\mathbf{0}$ FABRICACION DEL PROYECTO TOTAL VARIABLES DEL PROYECTO.  $39.9$ 15763 18784 22016 25474 29175 29175 29175 29175 29175 29175 TOTAL VARIABLES DE LA EMPRESA 24,554 21.469 24,166 24.353 24.769 24,999 24,999 24.999 24,999 24,999 24.999  $TOIA1$ 25.438 39,929 43.137 46.570 50,243 54,174 54,174 54.174 54.174 54.174 54,174 COSTOS LHOS -DEPRECIACION PROYECTO. 400 400 400 400 400 400 400 400 400 400 400 -AMORTIZACION PROTECTO  $\theta$  $\mathbf{0}$  $\theta$  $\bf{0}$  $\mathbf{0}$  $\mathbf{0}$  $\Omega$  $\mathbf{0}$  $\mathbf 0$  $\Omega$  $\mathbf{0}$ HMP Y SEGUROS  $\overline{2}$  $\mathcal{I}$  $\mathcal{I}$  $\mathcal{I}$  $\overline{7}$  $\mathbf{7}$  $\overline{7}$  $\mathbf{7}$  $\overline{7}$  $\mathbf{7}$  $\mathbf{7}$ -OIROS  $\theta$  $\theta$  $\mathbf{0}$  $\mathbf{0}$  $\mathbf{0}$  $\mathbf 0$  $\mathbf 0$  $\mathbf 0$  $\theta$  $\mathbf{0}$  $\mathbf 0$ TOTAL FIJOS PROYECTO 402  $407$ 407 407 407 407 407  $40<sub>l</sub>$ 407 407 407 TOTAL FUOS EMPRESA 5492 6041 6041 6041 6041 6041 6041 6041 6041 6041 6041 TOTAL 5894 6448 6448 6448 6448 6448 6448 6448 6448 6448 6448  $\overline{\mathbf{x}}$  $\sim$   $-$ PROYECTO GTOS DE ADMOS Y GTOS DE VENTA 118 470 546 628 715 808 808 808 808 808 808 **EMPRESA** GTOS DE ADMOS Y 1764 1739 1724 1708 1691 1674 1674 1674 1674 1674 1674 **GTOS DE VENTA** PROYECTO GTOS FIN CRED FONEL 1.039 1,009 904 691 324  $\pmb{0}$  $\mathbf 0$  $\boldsymbol{0}$  $\bf{0}$  $\mathbf{0}$  $\mathbf{0}$ CRED BANCO 355 369 354 290 145  $\mathbf 0$ 0  $\mathbf 0$  $\bf{0}$  $\Omega$  $\Omega$ **OTROS** TOTAL 1.395 1.378 1.258 980 468  $\Omega$  $\Omega$  $\mathbf{0}$  $\mathbf{0}$ 0  $\mathbf 0$ **GTOS FIN EMPRESA VARIOS**  $\mathbf 0$  $\bf{0}$  $\bf{0}$  $\mathbf{0}$  $\bf{0}$  $\pmb{0}$  $\mathbf 0$  $\mathbf{0}$  $\mathbf{0}$  $\mathbf 0$  $\bf{0}$  $\mathbf{r}$ **TOTAL** 1.395 1,378 1,258 980 468  $\Omega$  $\Omega$  $\Omega$  $\mathbf{0}$  $\mathbf 0$  $\mathbf 0$ EGRESOS TOTALES PROYECTO 5884 18018 20,995 24,031 27,064 30,390 30,390 30.390 30.390 30.390 30.390 **EGRESOS TOTALES EMPRESA** 28 7 25 31,946 32.118 32 303 32.501 32,714  $32.714$ 32.714 32.714 32 7 14 32,714 EGRESOS TOTALES CONSOLIDADO 34.609 49.964 53,113 56,334 59,565 63,104 63,104 63.104 63,104 63.104 63,104

 $\sim 100$ 

 $\sim$ 

 $\cdot$
#### **ESTADO DE RESULTADOS PROFORMA** PROYECTO

 $\cdot$ 

 $\mathcal{L}^{\text{max}}_{\text{max}}$ 

 $\sim 10$ 

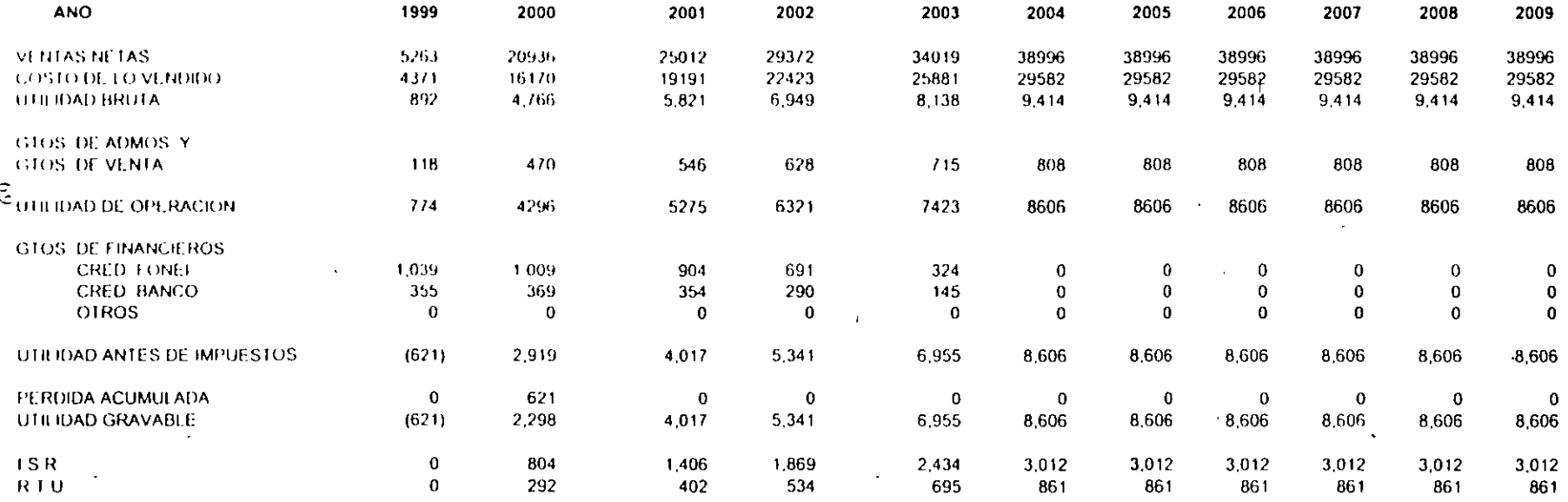

 $\sim 100$ 

 $\sim$   $\sim$ 

 $\alpha$ 

 $\sim$ 

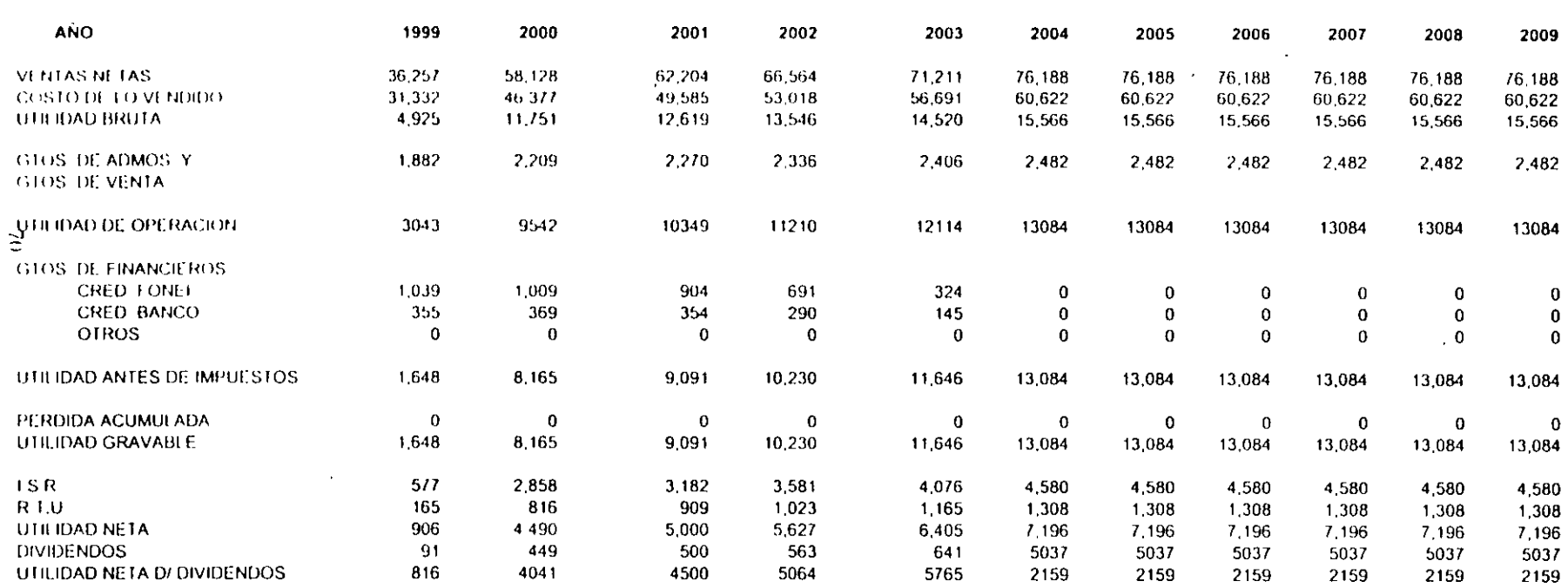

 $\cdot$ 

ESTADO DE RESULTADOS PROFORMA **EMPRESA + PROYECTO** 

 $\mathcal{A}^{\mathcal{A}}$ 

 $\sim$ 

 $\bullet$ 

 $\ddot{\phantom{a}}$ 

 $(000)$  S-

 $\mathcal{L}$ 

ANALISIS INICIAL

 $\mathbf{i}$ 

 $\langle \hat{\mathbf{r}}^{\dagger} \rangle_{\mathrm{H}}$  .

 $\mathbf{r}$ 

2009

2,482

 $\bf{0}$  $\pmb{0}$  $\pmb{0}$ 

 $\mathbf 0$ 

4,580

 $1,308$ 

7,196  $5037$ 

2159

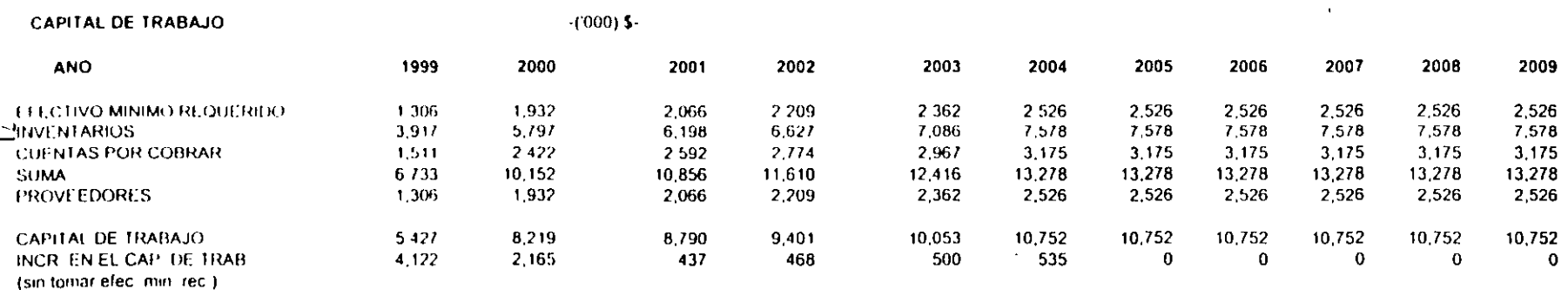

 $\sim 100$ 

 $\mathcal{A}^{\text{max}}_{\text{max}}$ 

 $\sim$   $\sim$ 

 $\sim 10^7$ 

÷,

 $\mathcal{L}$ 

÷,

 $\mathcal{L}$ 

 $\sim$ 

 $\sim$ 

 $\mathcal{A}^{\mathcal{A}}$ 

 $\sim$ 

 $\sim 10$ 

 $\sim 10^7$ 

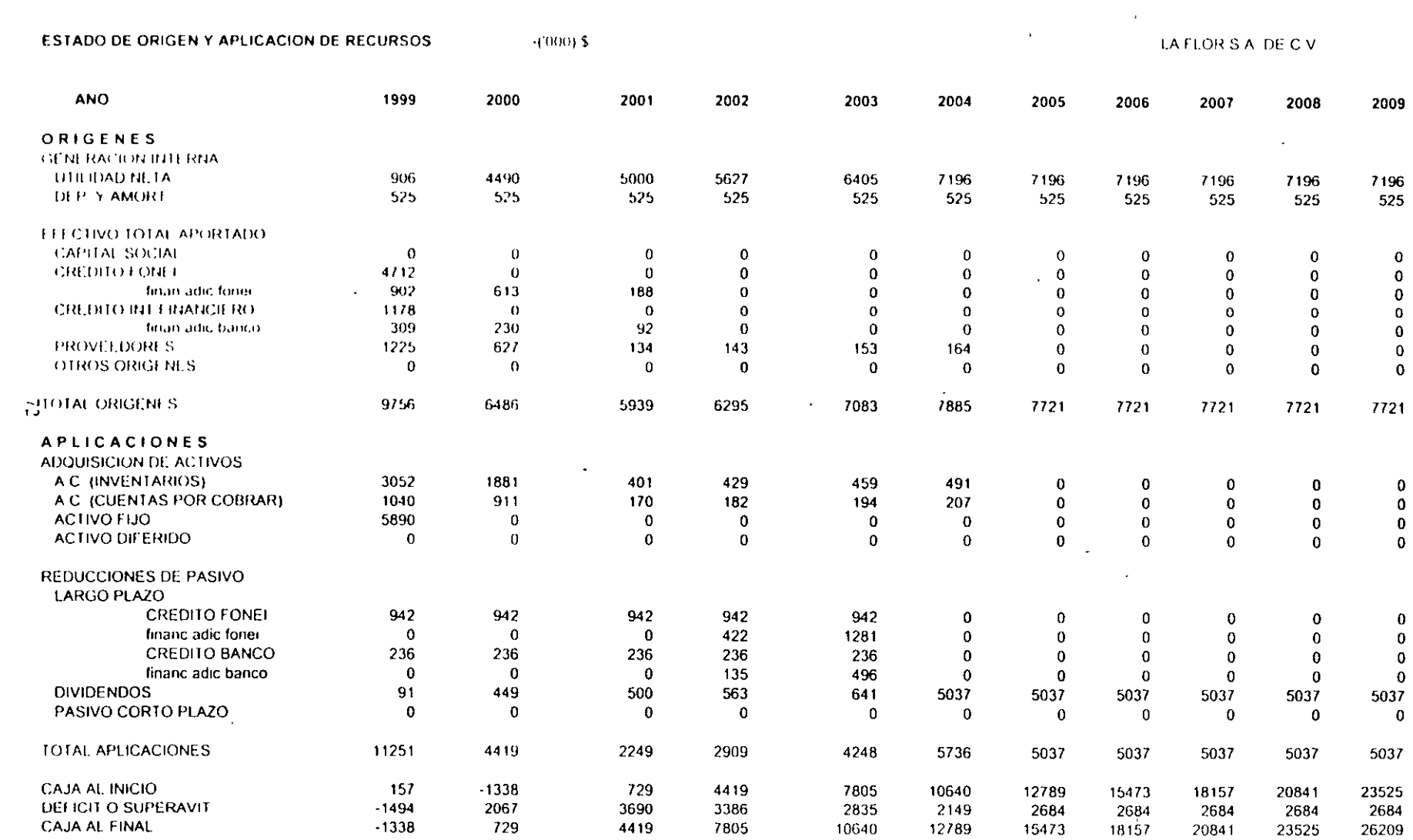

 $\sim 10$ 

the control of the control of

 $\label{eq:2.1} \frac{1}{\sqrt{2}}\left(\frac{1}{\sqrt{2}}\right)^{2} \left(\frac{1}{\sqrt{2}}\right)^{2} \left(\frac{1}{\sqrt{2}}\right)^{2} \left(\frac{1}{\sqrt{2}}\right)^{2} \left(\frac{1}{\sqrt{2}}\right)^{2} \left(\frac{1}{\sqrt{2}}\right)^{2} \left(\frac{1}{\sqrt{2}}\right)^{2} \left(\frac{1}{\sqrt{2}}\right)^{2} \left(\frac{1}{\sqrt{2}}\right)^{2} \left(\frac{1}{\sqrt{2}}\right)^{2} \left(\frac{1}{\sqrt{2}}\right)^{2} \left(\$ 

 $\mathbf{r}$ 

#### **ESTADO DE SITUACION FINANCIERA DE LA EMPRESA**

 $\sim$   $\sim$ 

 $\sim$ 

 $\frac{1}{\epsilon t}$ 

 $\mathcal{L}^{\mathcal{L}}$  and  $\mathcal{L}^{\mathcal{L}}$  and  $\mathcal{L}^{\mathcal{L}}$ 

 $\sim 10$ 

 $\sim$   $\sim$ 

LATIOR SAIDE CV

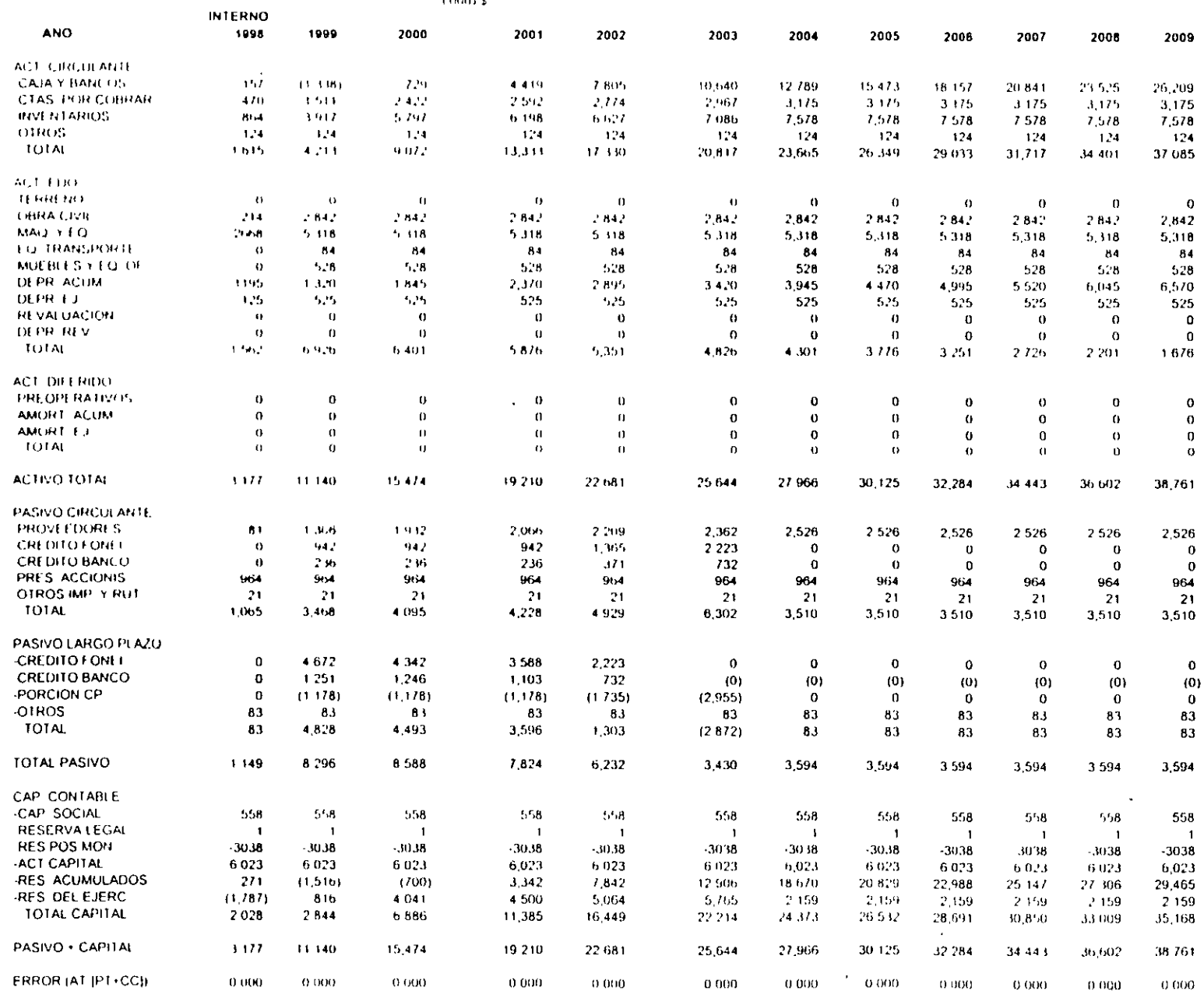

 $(0.0015)$ 

 $\frac{1}{\sqrt{2}}$  $\lambda$ 

 $\alpha$ 

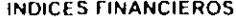

 $\ddot{\phantom{a}}$ 

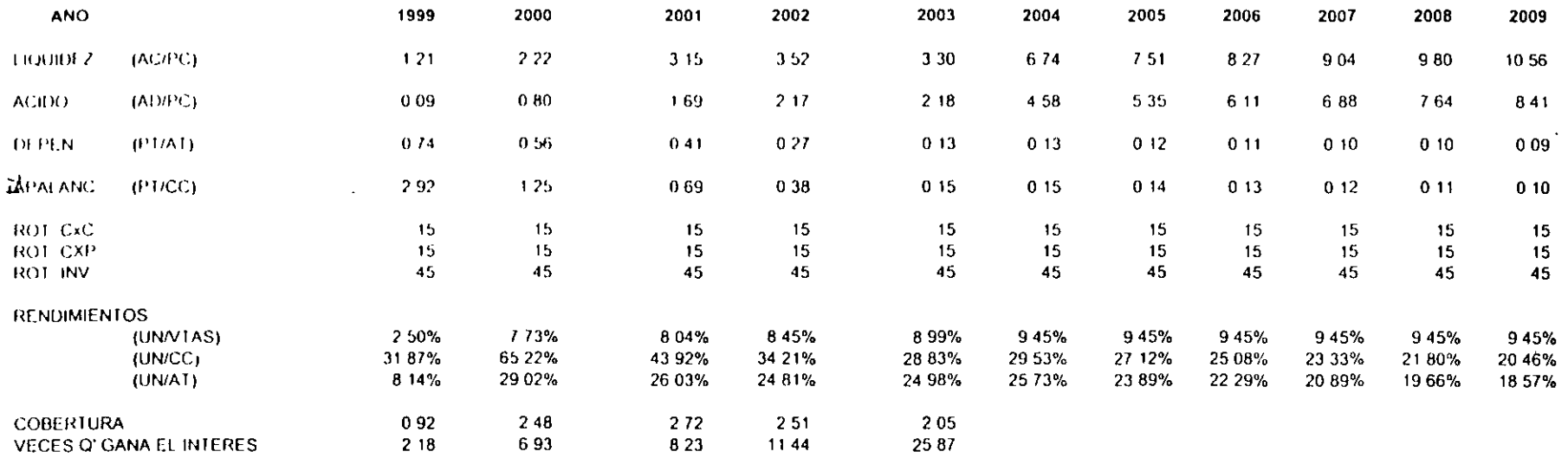

 $\mathbf{r}$ 

#### TASA INTERNA DE RENDIMIENTO Y VALOR PRESENTE NETO

 $\sim$ 

 $\mathcal{L}$ 

 $\ddot{\phantom{a}}$ 

 $\ddot{\phantom{a}}$ 

٠.

 $\bar{z}$ 

 $\sim$ 

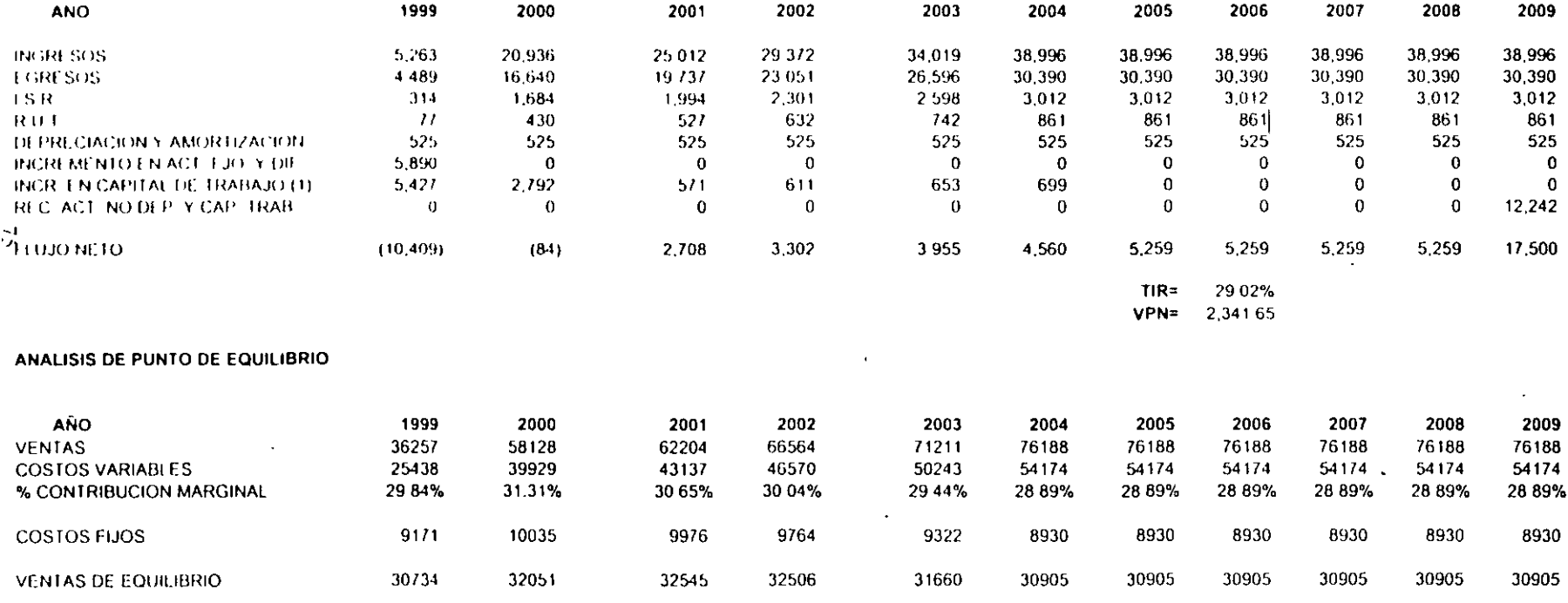

 $\mathbf{u}$ 

 $\sim$ 

 $\sim$ 

 $\sim$ 

 $\overline{\phantom{a}}$ 

# 6. CONCLUSIONES

# **UNAM**

## **CONCLUSIONES:**

- El área de evaluación de proyectos debe estar apoyada en un marco de políticas y procedimientos.
- El planteamiento y análisis de los proyectos siempre es diferente.
- Los proyectos son mutuamente excluyentes.
- Los parámetros de análisis son elementos de decisión parciales
- Todo proyecto debe generar ingresos o beneficios económ1cos o estratégicos.
- Es necesario el seguimiento administrativo y financiero en la implementación de los proyectos.
- Es fundamental una evaluación financiera periodica a posteriori.

### **BIBLIOGRAFIA:**

 $\ddot{\phantom{0}}$ 

- Gitman. Fundamentos de Admón. Financiera, Harla.
- Van Horne, Administración. Financiera, Prentice-Hall
- Brealey y Myers. Princ1p1os de F1nanzas Corporativas. McGraw-Hill
- Weston. Fundamentos de Admón. Financiera. McGraw-Hill
- C1clo de vida de Proyectos de Inversión. ONU. NAFIN

# EJERCICIOS DE PRACTICA

 $\sim 10^{11}$  km

y

## TAREA

 $\sim 10^{11}$  km  $^{-1}$ 

 $\bar{z}$ 

 $\sim 10$ 

 $\mathcal{L}^{\text{max}}_{\text{max}}$  and  $\mathcal{L}^{\text{max}}_{\text{max}}$ 

 $\frac{1}{2} \frac{1}{2} \frac{1}{2} \frac{1}{2}$ 

 $\frac{1}{2} \sum_{i=1}^n \frac{1}{2} \sum_{j=1}^n \frac{1}{2} \sum_{j=1}^n \frac{1}{2} \sum_{j=1}^n \frac{1}{2} \sum_{j=1}^n \frac{1}{2} \sum_{j=1}^n \frac{1}{2} \sum_{j=1}^n \frac{1}{2} \sum_{j=1}^n \frac{1}{2} \sum_{j=1}^n \frac{1}{2} \sum_{j=1}^n \frac{1}{2} \sum_{j=1}^n \frac{1}{2} \sum_{j=1}^n \frac{1}{2} \sum_{j=1}^n \frac{1}{2} \sum_{j=$ 

### **EVALUACION Y FORMULACION DE PROYECTOS DE INVERSION**

### **EJERCICIOS DE PRACTICA**

1. ¿Porque es Importante evaluar los proyectos de inversión con base en los Flujos de Efectivo Incrementales después de impuestos ?¿Porque no utilizar datos contables en vez de Flujos de Efectivo?

2. Dados los ingresos antes de depreciación e impuestos relacionados con un activo existente y un reemplazo propuesto para él. ¿Cómo se calcularían las entradas de efectivo proyectadas ?

3 Exponga objetiva y claramente las ventajas y desventajas de los métodos VPN y TIR, como herramientas de análisis de viabilidad financiera de los Proyectos de Inversión.

4 ¿ Oue desventa¡as se asocian al empleo del **PRO** para medir la rentabilidad de una 1nvers1ón? ¿Oue factores suelen utilizarse para justificar el uso del PRO? ¿En que casos es justificable?

5. La Compañía Fundimax está considerando el reemplazo de una máquina existente por una más moderna. La máquina v1e¡a fue comprada hace 3 años en \$ 10,000. La empresa está depreciando la máquina en función de los siguientes porcentajes:

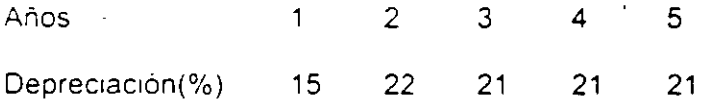

en su periodo de recuperación normal de 5 años. La máquina nueva cuesta \$ 14,000 y la tasa de impuestos es del 34%. En cada uno de los casos siguientes calcule el flujo de caja del año O

a) La empresa vende la máquina vieja por \$ 11,000.

b) La empresa vende la máquina vieja por \$ 7,000.

c) La empresa vende la máquina vieia por \$ 4.200.

d) La empresa vende la máquina vieja por \$ 3,000.

e) La empresa debe pagar \$ 2.000 para hacer que retiren la máquina vieja y sólo pueden disponer de ella al regalaria.

6. La emoresa Muelles del Golfo planea reemplazar un montacargas ya existente con una de dos opciones de equipo más moderno y eficiente. El montacargas tiene tres años, costo S 32.000 y se está depreciando según los siguientes porcentajes en un periodo de recuperación normal de cinco años:

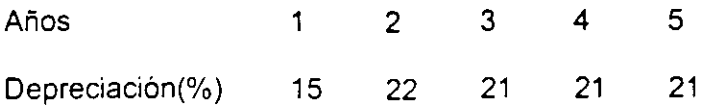

Aunque el montacargas existente sólo le quedan dos años de depreciación, cuenta con una vida útil restante de 5 años. El montacargas A, uno de los dos posibles que reemplazaran al ya existente cuesta \$ 48,000. Tiene una vida útil de cinco años y un penodo de recuperación normal según los porcentajes mencionados arriba. El otro montacargas B, cuesta \$ 60,000. También posee una vida útil de cinco años y un periodo de recuperación normal sobre el cual se depreciará idéntico al anterior Las utilidades proyectadas antes de depreciación e impuestos con cada montacargas alternativo son tabuladas a continuación:

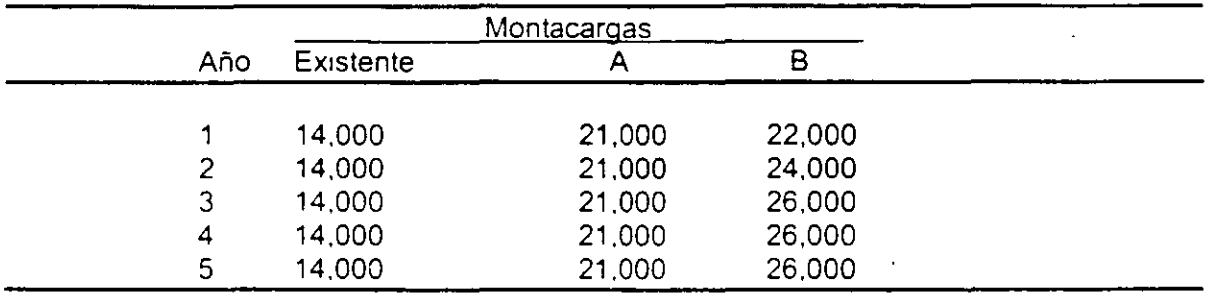

El montacargas existente puede venderse en \$ 18.000 sin incurrir en ningún gasto de retiro. La empresa esta sujeta a una tasa de impuestos del 34%.

a) Calcule la inversión inicial asociada a cada alternativa.

b) Calcule las entradas de efectivo incrementales asociadas a cada alternativa

7. Cada uno de dos proyectos mutuamente excluyentes 1mplica una inversión de S120.000. Los flujos de efectivo (Utilidades después de impuestos más depreciación) de los dos proyectos tienen un patrón de tiempo distinto, aunque los totales son aproximadamente los m1smos.

El proyecto M producirá rendimientos más altos en los primeros años y rendimientos más bajos en años posteriores. ( Se trata de una inversión de tipo minero, y los costos de extraer el m1neral son mas bajos cuando los mineros se encuentran a la entrada de la mina, donde el acceso es más fácil). El proyecto O produce rendimientos más bajos en los primeros años y rendimientos más altos en años posteriores .(Se trata de una inversión horticola, y se necesitan muchos años para que los árboles maduren y se encuentren llenos de frutas). Los flujos de efectivo de las dos inversiones son tal y como se describen a continuación.

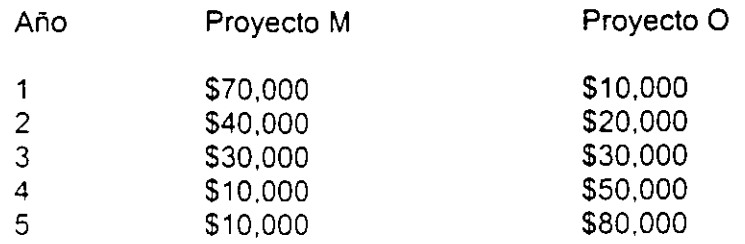

a) Calculese el valor presente neto de cada proyecto cuando el costo de capital de la empresa es de 0%, 6, 10, y del 20%

b) Calcule la TIR de cada provecto.

e) Haga una gráfica del valor presente de los dos proyectos, colocando el VPN sobre el eje de las Y y el costo de capital sobre el eje de las X.

d) Puede determinar la TIR de los proyectos a partir de la gráfica. Explique la respuesta

e) Que proyecto seleccionaría suponiendo que no existe racionamiento de capital y que el costo de capital es constante a 8%, 10, 12.

f) Si el capital estuviera muy racionado, que proyecto seleccionaría?

8 Truly Fair Clothes Company esta comparando dos máquinas tejedoras de igual eficiencia para llevar a cabo un trabajo de rutina . La máquina "Bob Bobber" tiene una vida económica de dos años, gastos de mantenimiento de \$1,000 al año y un precio de \$5,000 La máquina Whip Willer cuesta \$8,000 y durará tres años con gastos de mantenimiento de \$500 anuales Bajo su sistema de producción Truly Fair necesitará una máquina de hilar de este tipo durante muchos años. Si su tasa de descuento es del 15%, que máquina deberá seleccionar.

9. Bnarcllff Stove Co. esta estudiando una nueva linea de productos para completar su linea de cocinas. Se anticipa que la nueva linea de productos incluirá inversiones en efectivo de \$700,000 al momento 0 y de 1 millón en el año 1. Se esperan flujos de ingreso de efectivo después de impuestos, de \$250,000 en el año 2, 300,000 en el año 3, 350,000 en el año 4 y 400,000 en cada año posterior hasta el año 10.

a) Si la tasa de descuento es del 15%, cual es el VPN. ¿El proyecto es aceptable?.

b) Cual es laTIR.

e) ¿Cuál seria el caso si la tasa de descuento fuera del 10%?

d) Calcular el PRD

1 O. Una empresa de textiles está considerando el reemplazo de una máquina existente. La máquina nueva cuesta \$1 ,200.000 dólares y requiere de costos de Instalación de \$150.000. La máquina existente se puede vender en 185,000. Tiene una antigüedad de dos años, nueva costo \$800,000, tiene un valor contable de \$504,000, y una vida útil restante de 5 años. Se ha depreciado en un periodo de recuperación normal de 5 años usando los siguientes porcentajes de depreciación:

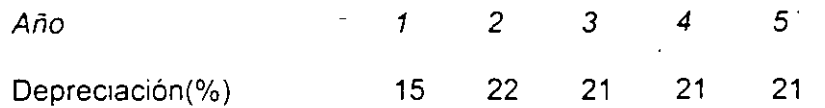

y por lo tanto, le restan los tres años finales de depreciación. En su vida de c1nco años. la máguina nueva debería haber reducido los costos de operación en 350,000 por año La empresa tiene un costo de capital de 12% y una tasa de impuestos del 40%. La máquina nueva se depreciará en un periodo de cinco años con los porcentajes descritos arriba Supóngase que la empresa cuenta con ingresos de operación adecuados contra los cuales deducir cualquier pérdida expenmentada en la venta de la máquina ex1stente.

a) Calcule la TIR, VPN y PRO

b) ¿Que le recomendaria a la empresa aceptar o rechazar el proyecto?

11 Dos proyectos mutuamente excluyentes tienen los siguientes flujos de efectivo proyectados:

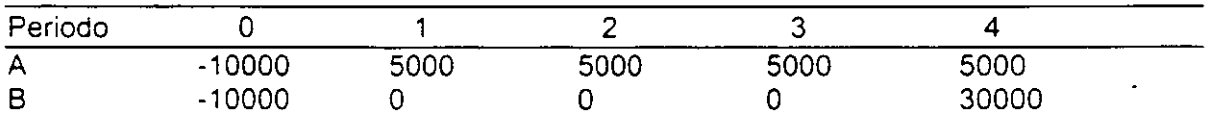

a) Determinese la TIR para cada proyecto.

b) Suponiendo una tasa de descuento del 10%, calcular el VPN para cada proyecto.

c) ¿Que\_ proyecto seleccionaria y porque?

12. Rioka Corporation puede invertir en un proyecto que cuesta \$100,000 y tiene una vida util de cinco años. Los flujos de efectivo esperados del proyecto son:

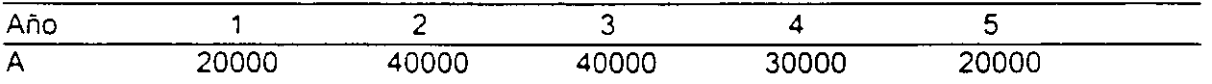

la tasa de 1mpuesto de la compañia es del 50% y su tasa de descuento es del 12%. La compañía utiliza la depreciación en línea recta y depreciará el proyecto durante 5 años.<br>.

a) Calcule el VPN sin tomar en cuenta la inflación.

b) Si se espera una inflación del 7% anual durante la vida del proyecto, calcular el VPN

13. La empresa el Patito utiliza un patrón máximo de recuperación de la inversión. La compañia está considerando la compra de una nueva máquina. y debe escoger entre dos alternativas. La primera máquina requiere de una inversión inicial de \$ 14,000 y generará entradas de efectivo después impuestos anuales de \$ 3,000 para cada uno de los siguientes siete años. La segunda máquina requiere de una inversión inicial de \$ 21.000 y proporciona una entrada de efectivo anual después de Impuestos de \$ 4,000 durante 20 años

a) Determine el periodo de recuperación de la inversión para cada máquina.

b) Determ1ne la aceptabilidad de las máquinas suponiendo que sean proyectos Independientes.

e) ¿Cuál de las máquinas debe ser aceptada por la empresa. y por qué?

d) ¿Ilustra este e¡emplo las desventajas del cálculo del PRD?

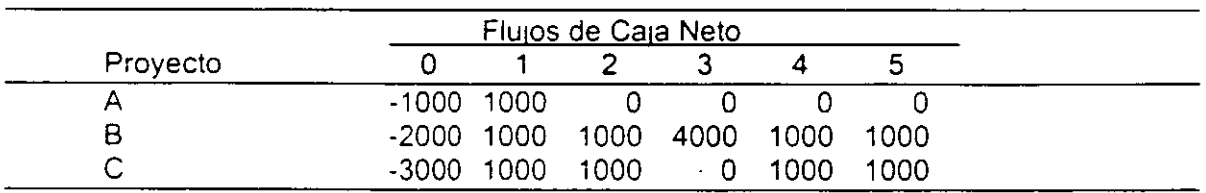

14. Considere los siguientes proyectos:

a) Si la TREMA es del 10% ¿Qué proyectos tienen un VPN positivo?

b) Calcule el plazo de recuperación de proyecto

e) ¿Qué proyecto o proyectos aceptaria una empresa que utilice el cnterio del plazo de recuperación descontado, si el periodo máximo fuese de 3 años?

15. Carbide Chemical Co. está estudiando la reposición de dos máquinas viejas por una nueva más eficiente. Las máquinas viejas se pudieran vender en \$ 70,000 en el mercado de equipos de uso. Su valor en libros depreciado es de 120,000, con una vida remanente út1l y depreciable de 8 años. En estas máqu1nas se usa la depreciación en linea recta. La nueva máquina se puede comprar e instalar por 480,000. Tiene una vida útil de 8 años, al final de los cuales se espera que tenga un valor de salvamento de \$40,000. La máquina cae dentro de la clase de propiedades de 5 años para fines de la recuperación acelerada del costo (deprec1ac1ón).

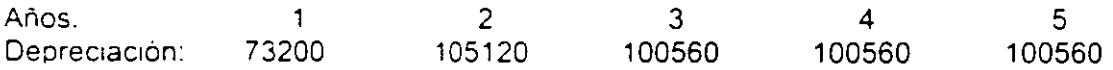

Debido a su mayor eficiencia, se espera que la nueva máquina de como resultado ahorros anuales Incrementales oe \$120.000. La tasa de impuestos de la compañia es del 40%.

a) ¿Cuales serán los flujos de ingreso de efectivo incrementales durante los 8 años y cual es el flujo de salida de efectivo incremental al momento 0?

b) ¿Cúal es el Valor Presente Neto del proyecto si la tasa de rendimiento requerida es del 14%?

### **EVALUACION Y FORMULACION DE PROYECTOS DE INVERSION**

#### **TRABAJO**

Se planea construir una autopista de cuota. bajo el régrmen de concesión Los datos disponrbles son los siguientes:

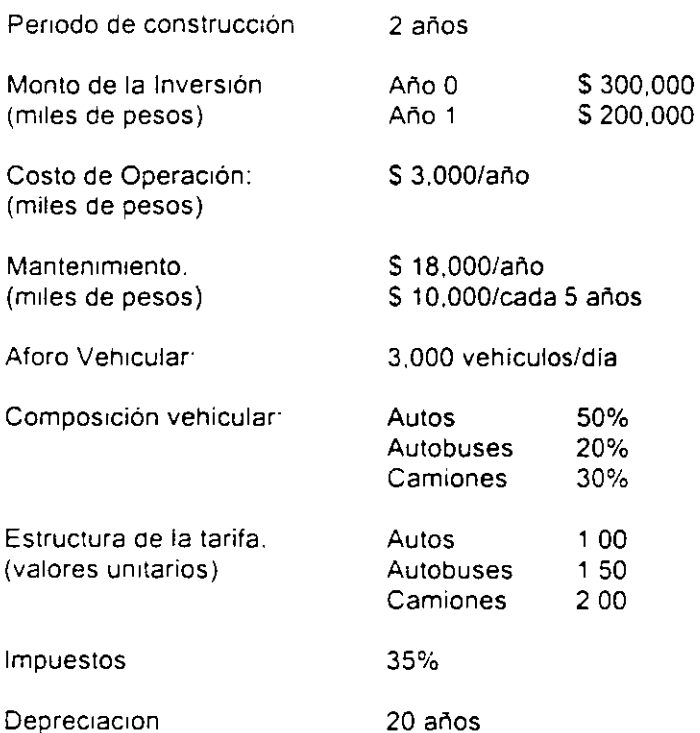

Periodo de concesión: 20 años (Incluye periodo de construcción)

Capital de Trabajo: suponer rotaciones en días de 30 días de inventarios y 25 días de cuentas por pagar

**Se cons1derara un rncremento anual en el aforo vehrcular y en los costos de operacron de un 3.5% anual** 

A) Qué tarifa debe cobrarse para obtener una rentabilidad sobre el capital del inversionista del 8% **anual?** 

8) Sr se toma un credrto por S 300.000 mrles. pagando en 15 pagos rguales anuales con una tasa de interes del 10% anual sobre saldos insolutos. ¿Qué cuota debe cobrarse?

C) Si dadas las condiciones del inciso anterior, el costo de construcción se eleva en \$ 100,000 **miles {que se cubnrran con caprtal del rnversronrstal. la obra se prolonga un año mas de acuerdo al srgurente programa** 

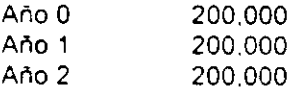

¿Que cuota debe coorarse?